### Моделирование пространственной динамики клеточными автоматами

Ю.Г. Медведев

ИВМиМГ СО РАН, Новосибирск, Россия

medvedev@ssd.sscc.ru

Летняя школа – 2023

## План лекции

- 1.Что такое клеточный автомат
- 2.Как клеточные автоматы моделируют пространственную динамику
- 3.Как написать программу, реализующую клеточный автомат

Бог создал целые числа; всё остальное ― дело рук человека

Леопольд Кронекер (1886)

## Определения

• Клеточный автомат – это регулярная структура двоичных конечных автоматов с одинаковыми правилами переходов, выраженных в виде булевых функций от состояний соседних автоматов

Stanislav Ulam, John von Neumann (1948)

• Клеточный автомат – это математическая идеализация физической системы, в которой время и пространство дискретны, а физические величины принимают конечное множество значений

Stephen Wolfram (1983)

## Определения

- Клеточный автомат (КА) регулярная структура клеток (кубы, ромбодедекаэдры - 3D, квадраты, шестиугольники - 2D, отрезки – 1D), каждая из которых функционирует как конечный автомат, входы которого связаны с выходами его соседей
- Состояние клетки двоичный разряд, целое число, символ химического элемента или даже структура данных
- Функция переходов функция, опеределяющая состояние клетки в следующий момент дискретного времени, в зависимости от ее текущего состояния и состояний ее соседей
- Итерация смена состояний заданного числа клеток
- Операционный режим способ смены состояний клеток:
	- синхронный смена состояний клеток происходит одномоментно
	- асинхронный состояния клеток меняются в случайные моменты времени

## Игра "Жизнь" Дж. Конвея. Правила

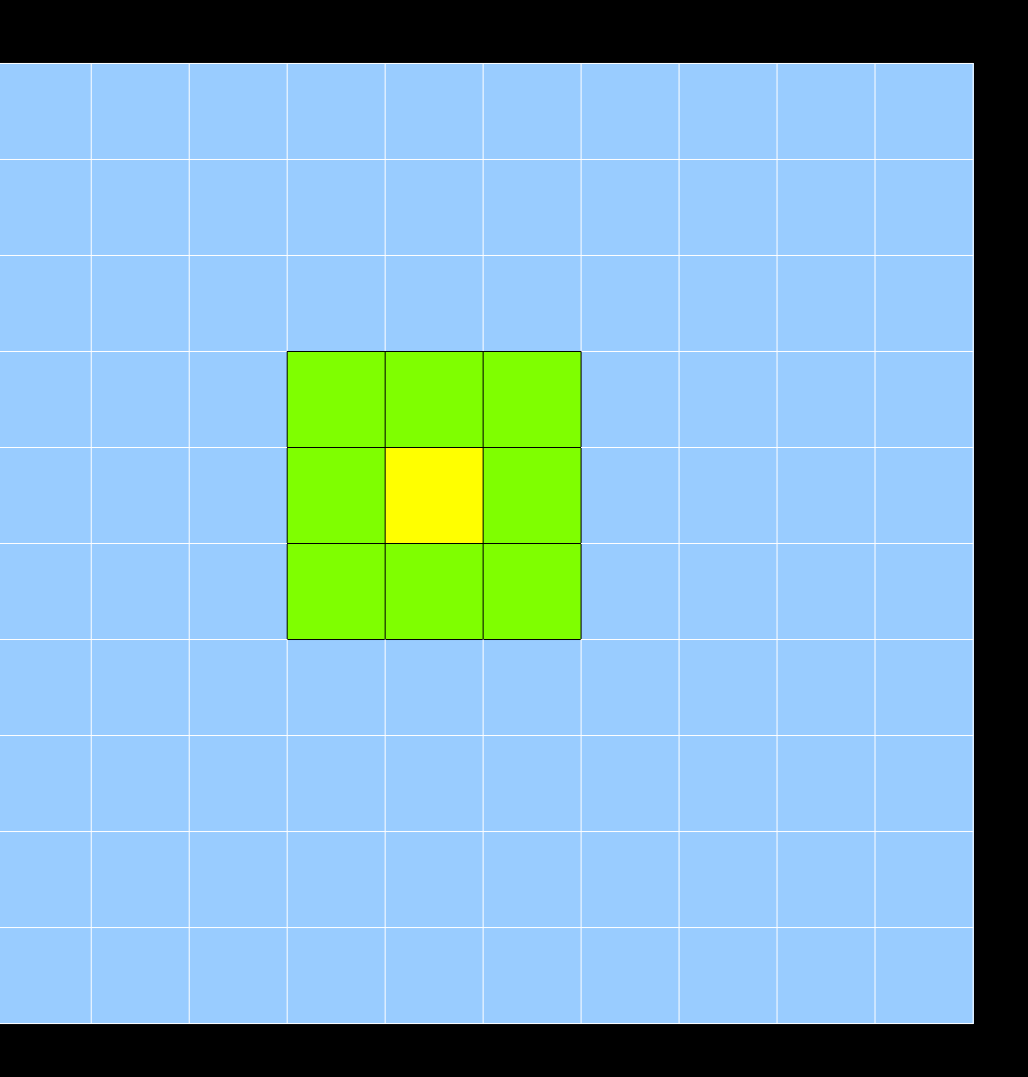

- У каждой клетки (например, у желтой) 8 соседних клеток (зеленых)
- Состояние клетки: 1 (живая) или 0 (мертвая)
- Живая клетка умирает, если среди ее соседей < 2 или > 3 живых
- Мертвая клетка оживает, если у нее 3 живых соседа

# Игра "Жизнь". Примеры конфигураций

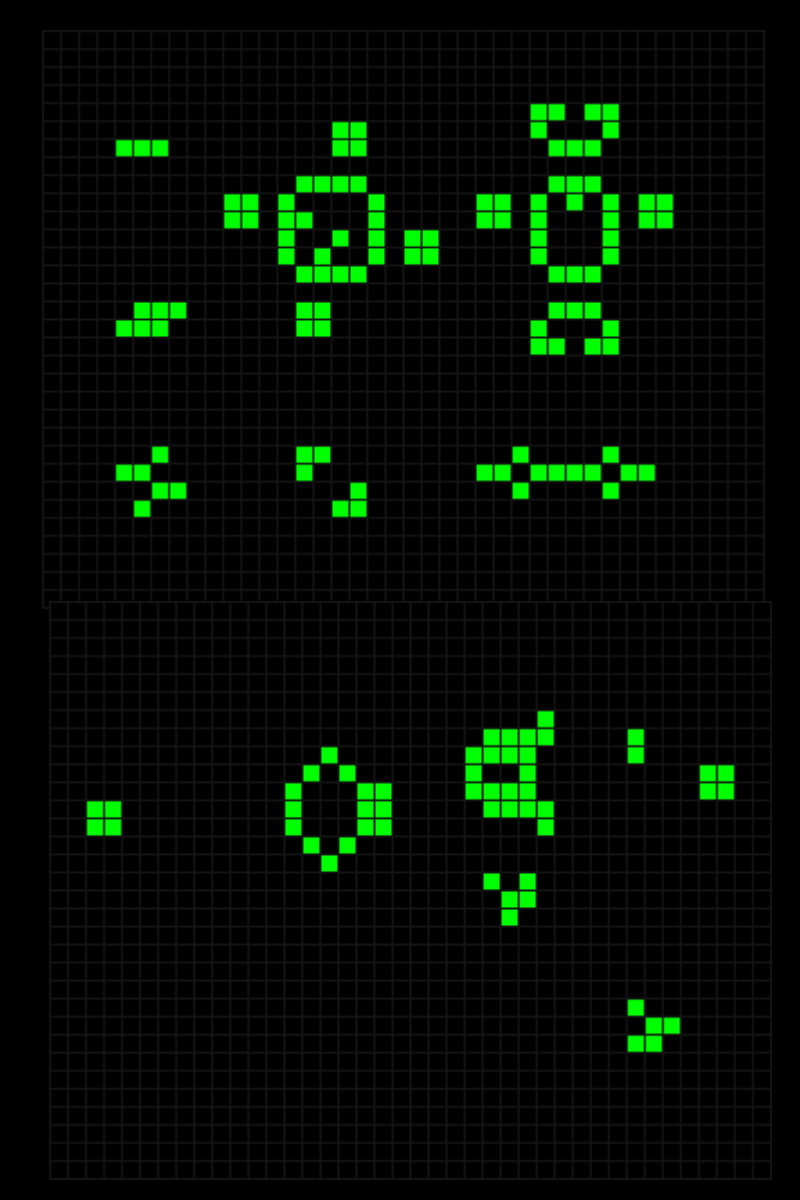

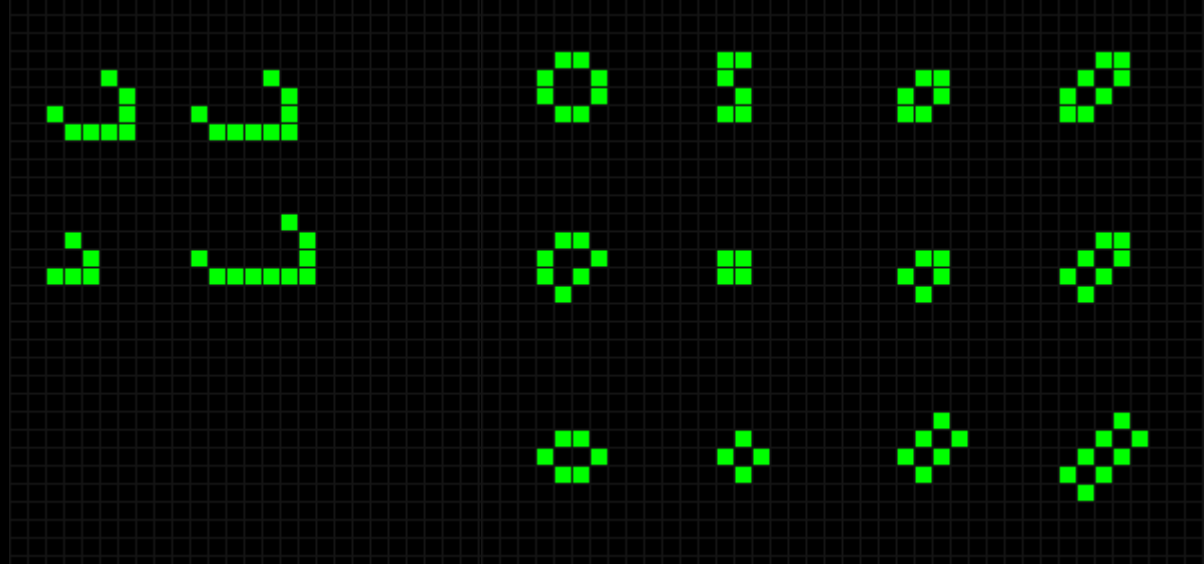

#### https://life.written.ru

https://golly.sourceforge.io/webapp/golly.html https://www.youtube.com/watch?v=WfuhbI8HE7s https://www.youtube.com/watch?v=xP5-iIeKXE8 https://www.youtube.com/watch?v=C2vgICfQawE

## План лекции

- 1.Что такое клеточный автомат
- 2.Как клеточные автоматы моделируют пространственную динамику
- 3.Как написать программу, реализующую клеточный автомат

## 2. Как клеточные автоматы моделируют пространственную динамику

- Модели диффузионного процесса
- Осреднение результата по пространству
- Сравнение моделей разных размерностей
- Модели потока
- Ламинарный и турбулентный режимы
- Пористая среда
- Снова осреднение
- Изотропия направлений
- Движущиеся границы

## Асинхронный клеточный автомат

#### Автомат с 4 соседями

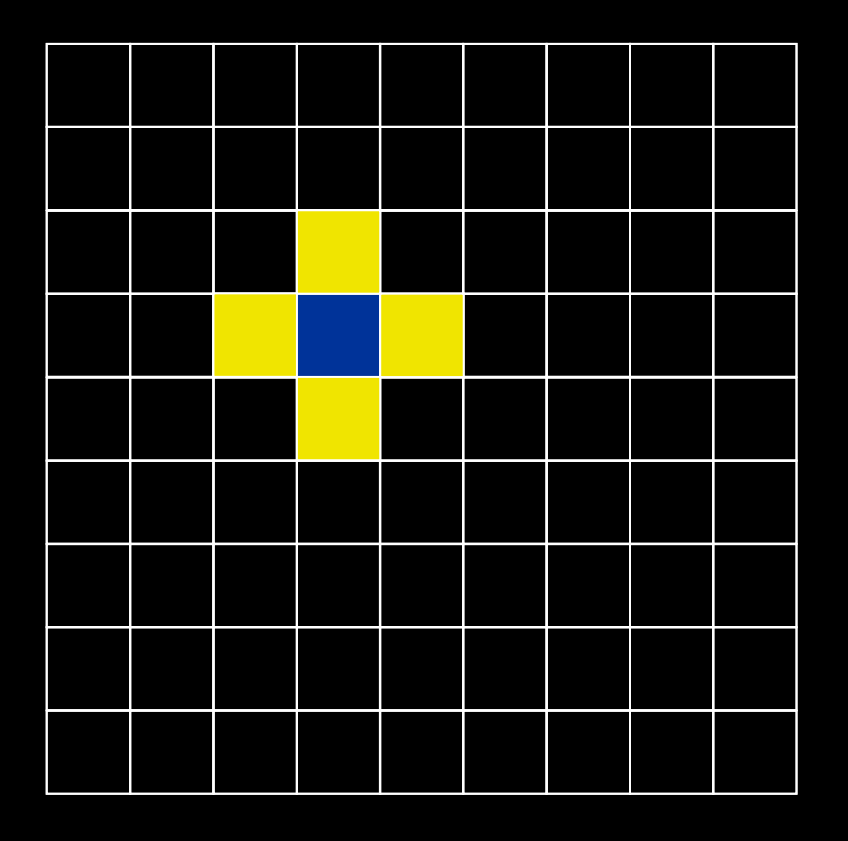

- Выбираем клетку
- У нее есть четыре соседа
- Выбираем одну из соседних клеток равновероятно
- Обмениваем состояния клеток друг с другом

Состояние клетки – 0 или 1

## Асинхронный клеточный автомат

#### Автомат с 4 соседями

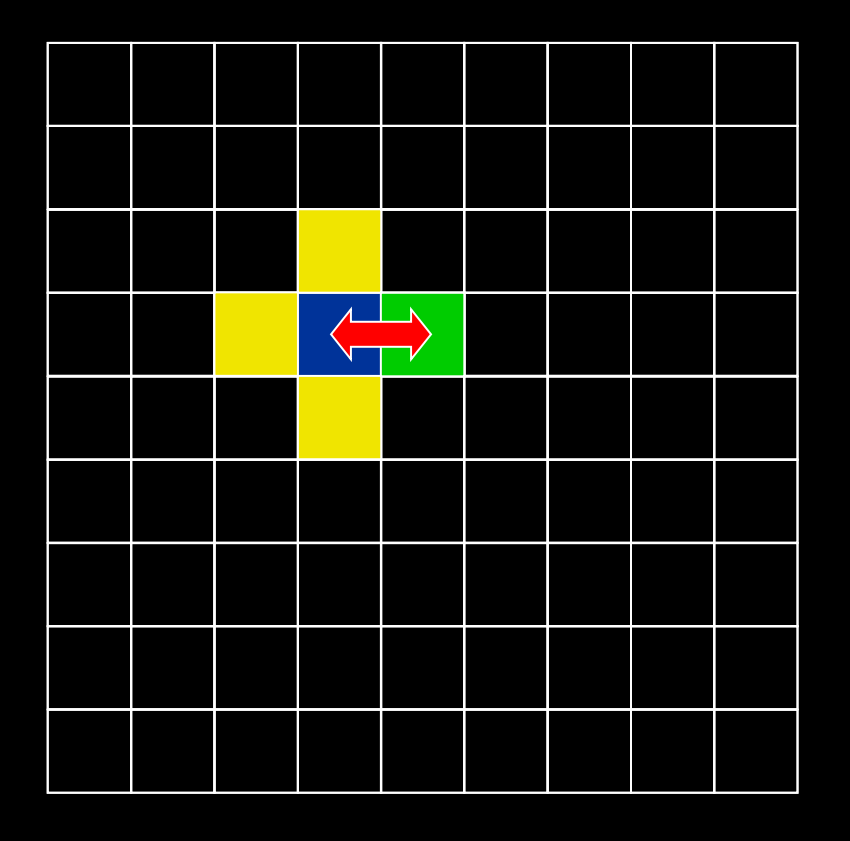

- Выбираем клетку
- У нее есть четыре соседа
- Выбираем одну из соседних клеток равновероятно
- Обмениваем состояния клеток друг с другом

Состояние клетки – 0 или 1

#### Автомат с 4 соседями

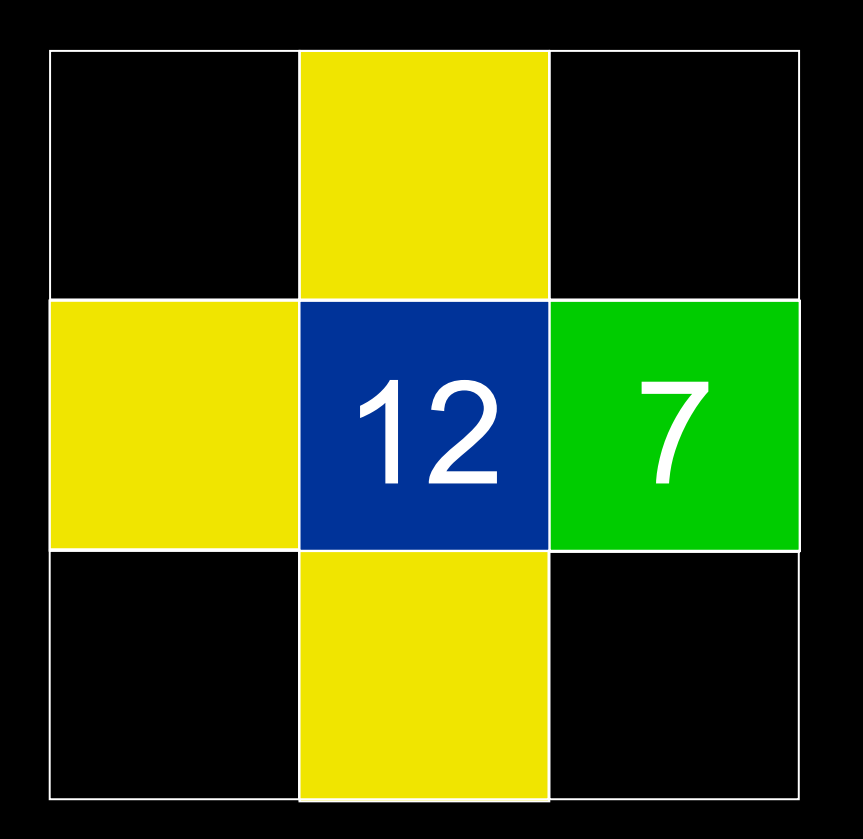

- Выбираем клетку и ее соседа
- Делим частицы на две группы, в соотношении *k* **:** 1 *k* (0.75 **:** 0.25)
- Если нацело не делится, то оставшуюся единицу распределяем с вероятностью, пропорциональной остатку (0.25 **:** 0.75)
- Обмениваем группы друг с другом
	- Получаем результат суммированием

#### Автомат с 4 соседями

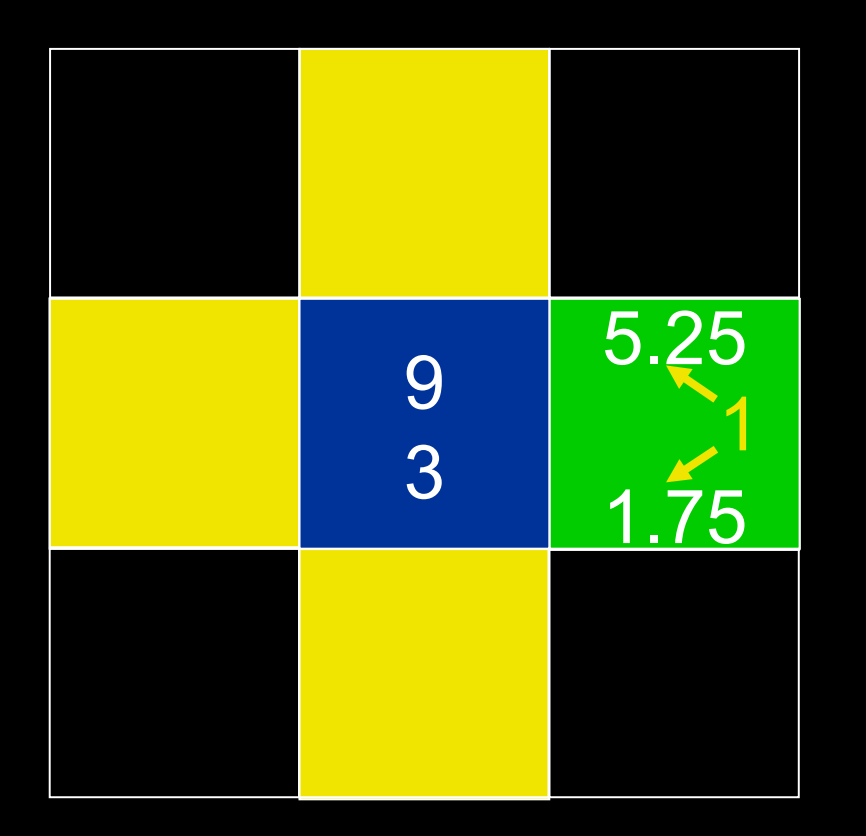

- Выбираем клетку и ее соседа
- Делим частицы на две группы, в соотношении *k* **:** 1 *k* (0.75 **:** 0.25)
- Если нацело не делится, то оставшуюся единицу распределяем с вероятностью, пропорциональной остатку (0.25 **:** 0.75)
- Обмениваем группы друг с другом
	- Получаем результат суммированием

#### Автомат с 4 соседями

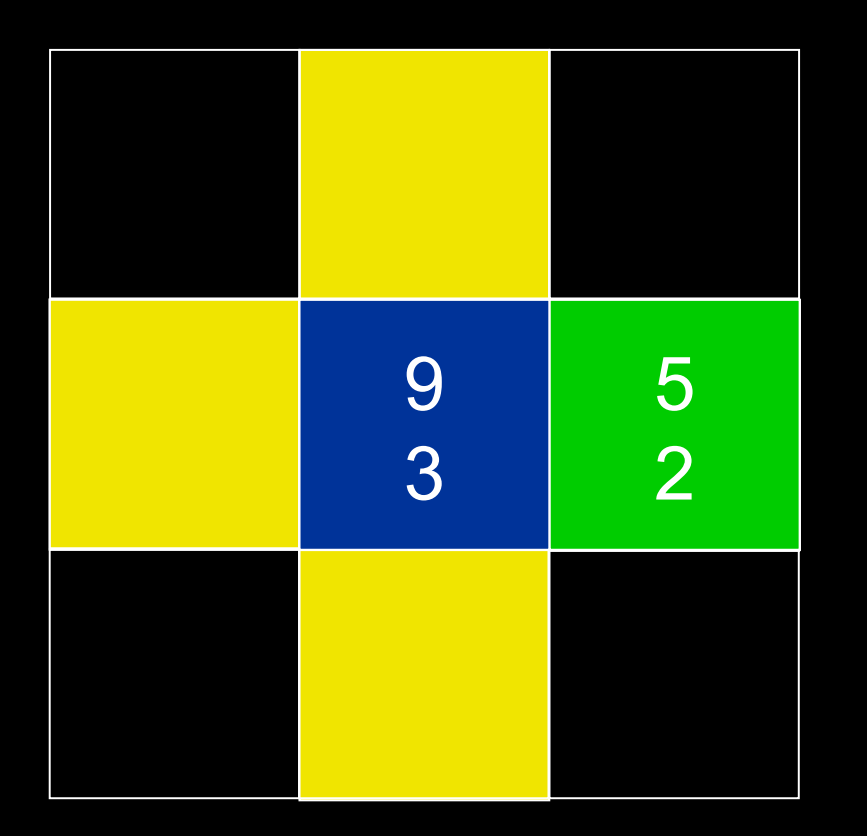

- Выбираем клетку и ее соседа
- Делим частицы на две группы, в соотношении *k* **:** 1 *k* (0.75 **:** 0.25)
- Если нацело не делится, то оставшуюся единицу распределяем с вероятностью, пропорциональной остатку (0.25 **:** 0.75)
- Обмениваем группы друг с другом
	- Получаем результат суммированием

#### Автомат с 4 соседями

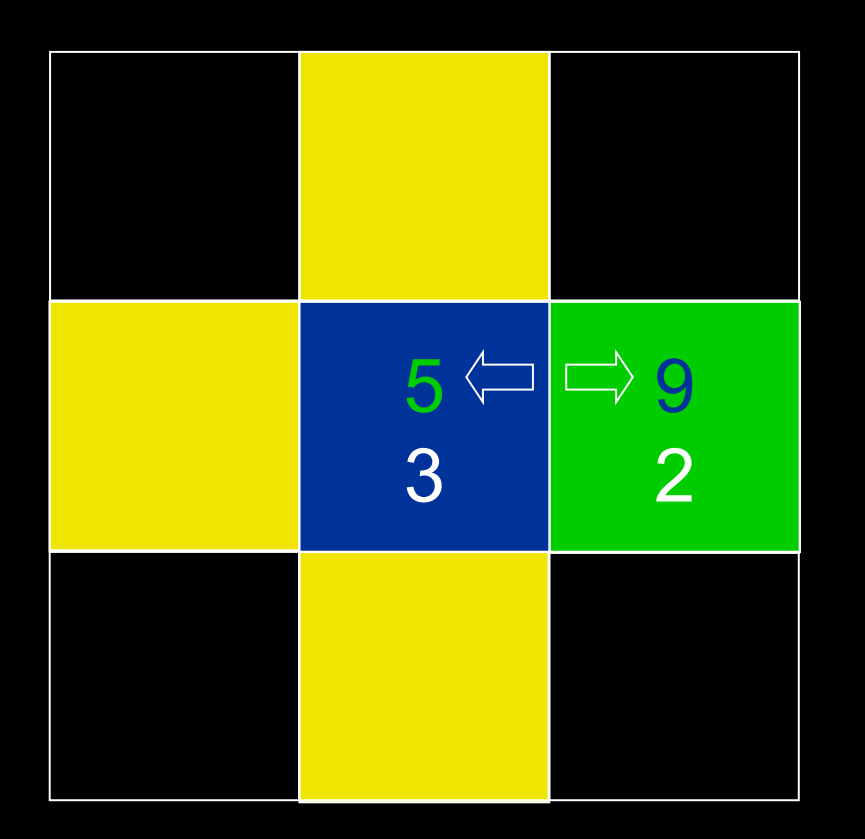

- Выбираем клетку и ее соседа
- Делим частицы на две группы, в соотношении *k* **:** 1 *k* (0.75 **:** 0.25)
- Если нацело не делится, то оставшуюся единицу распределяем с вероятностью, пропорциональной остатку (0.25 **:** 0.75)
- Обмениваем группы друг с другом
	- Получаем результат суммированием

#### Автомат с 4 соседями

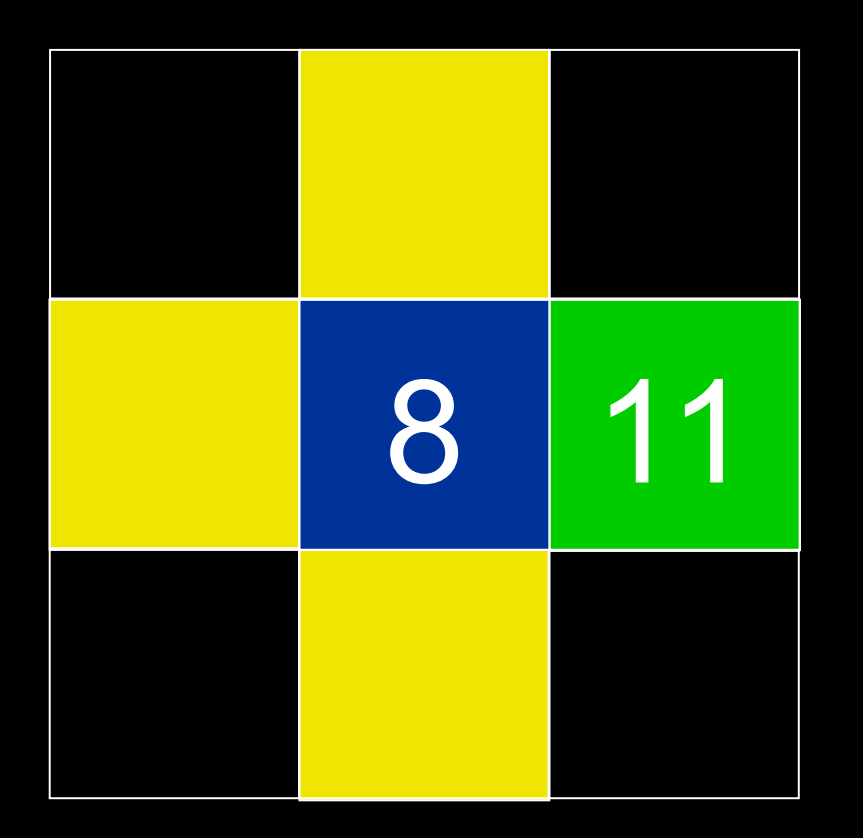

- Выбираем клетку и ее соседа
- Делим частицы на две группы, в соотношении *k* **:** 1 *k* (0.75 **:** 0.25)
- Если нацело не делится, то оставшуюся единицу распределяем с вероятностью, пропорциональной остатку (0.25 **:** 0.75)
- Обмениваем группы друг с другом
	- Получаем результат суммированием

## Синхронный клеточный автомат с окрестностью Марголуса

#### Автомат с 4 соседями

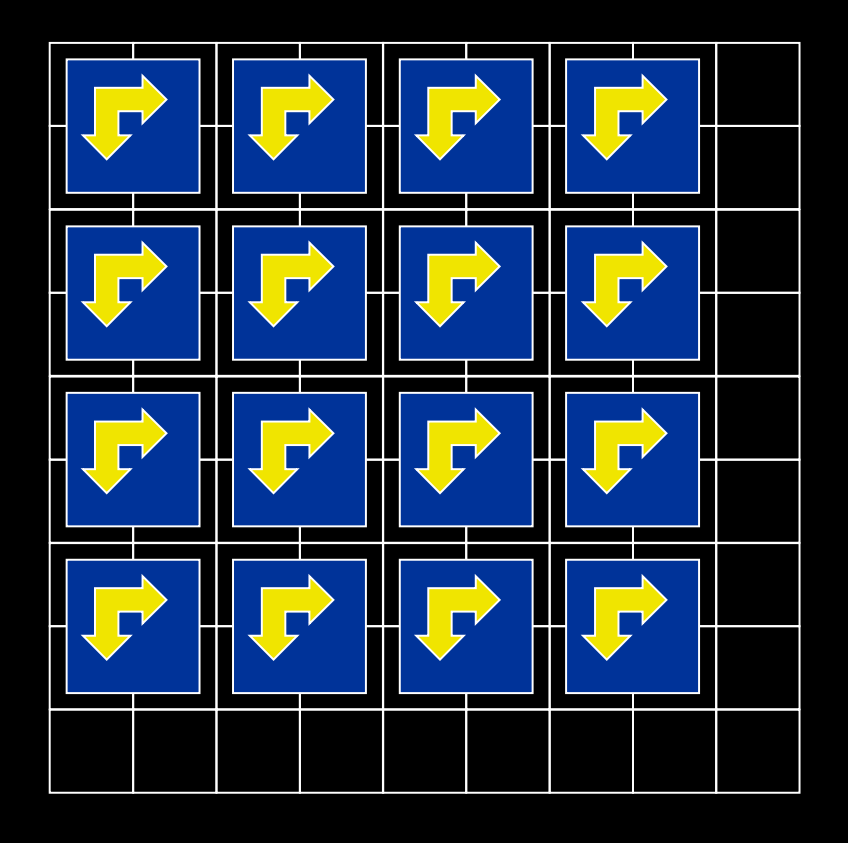

Состояние клетки – 0 или 1

- Четное покрытие
- Вращаем каждый блок влево или вправо равновероятно
- Нечетное покрытие
- Вращаем каждый блок влево или вправо равновероятно

## Синхронный клеточный автомат с окрестностью Марголуса

#### Автомат с 4 соседями

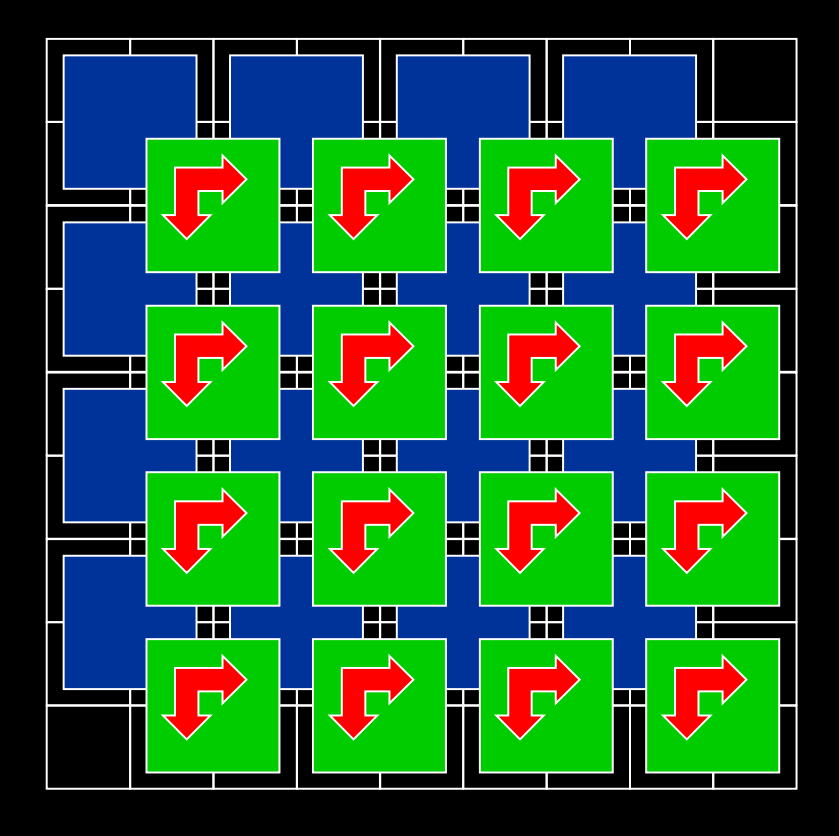

Состояние клетки – 0 или 1

- Четное покрытие
- Вращаем каждый блок влево или вправо равновероятно
- Нечетное покрытие
- Вращаем каждый блок влево или вправо равновероятно

## Автомат с окрестностью Марголуса. Многочастичный вариант

#### Автомат с 4 соседями

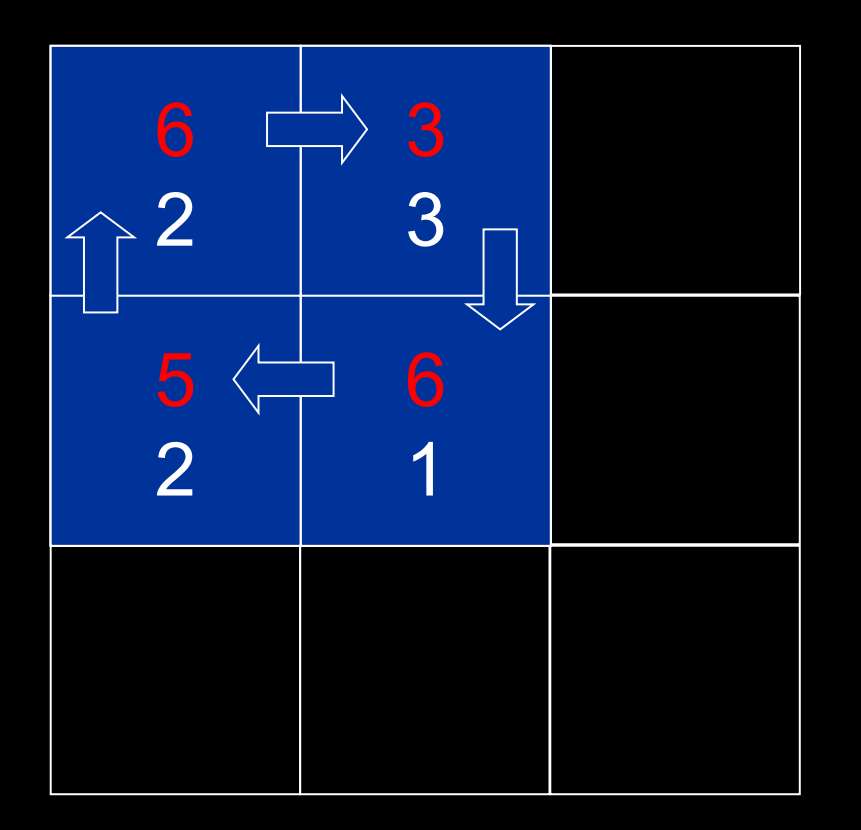

- В каждом блоке четного (нечетного) покрытия
- делим частицы на две группы, в соотношении *k* **:** 1 *k* (0.75 **:** 0.25)
- С вероятностью 0.5 поворачиваем группы в блоке вправо (влево)
- Получаем результат суммированием

## 2. Как клеточные автоматы моделируют пространственную динамику

- Модели диффузионного процесса
- Осреднение результата по пространству
- Сравнение моделей разных размерностей
- Модели потока
- Ламинарный и турбулентный режимы
- Пористая среда
- Снова осреднение
- Изотропия направлений
- Движущиеся границы

## Осреднение значений

#### Автомат с 4 соседями

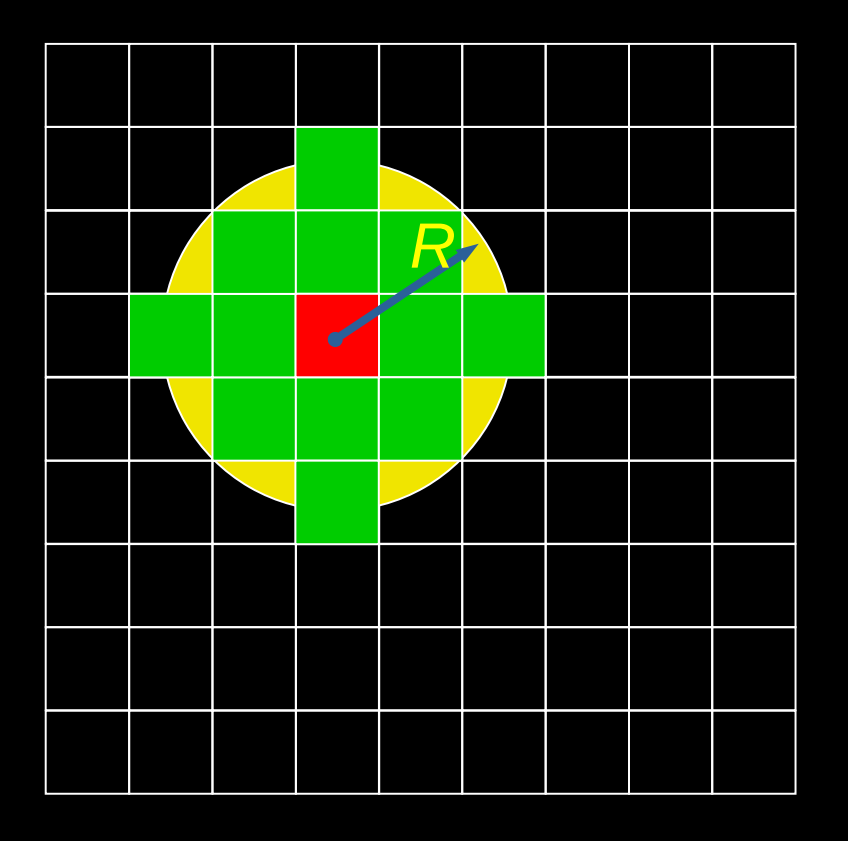

- Выбираем центр
- Выбираем радиус **осреднения R**
- Строим окрестность осреднения
- Подсчитываем осредненные значения

Состояние клетки - любое

## Исходное состояние - круг, радиус окрестности осреднения R = 15

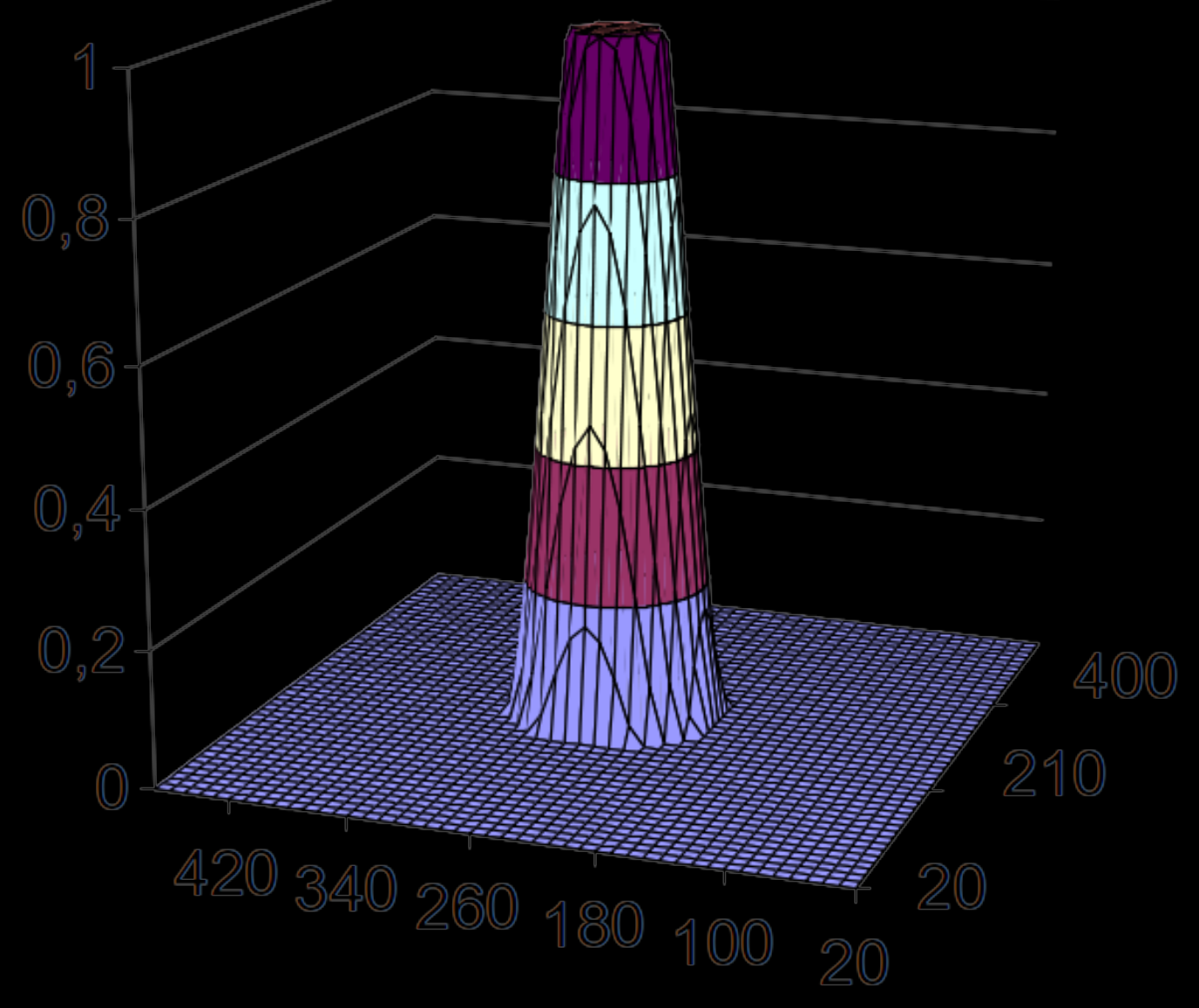

## Булева модель, 5 000 итераций,  $R = 15$

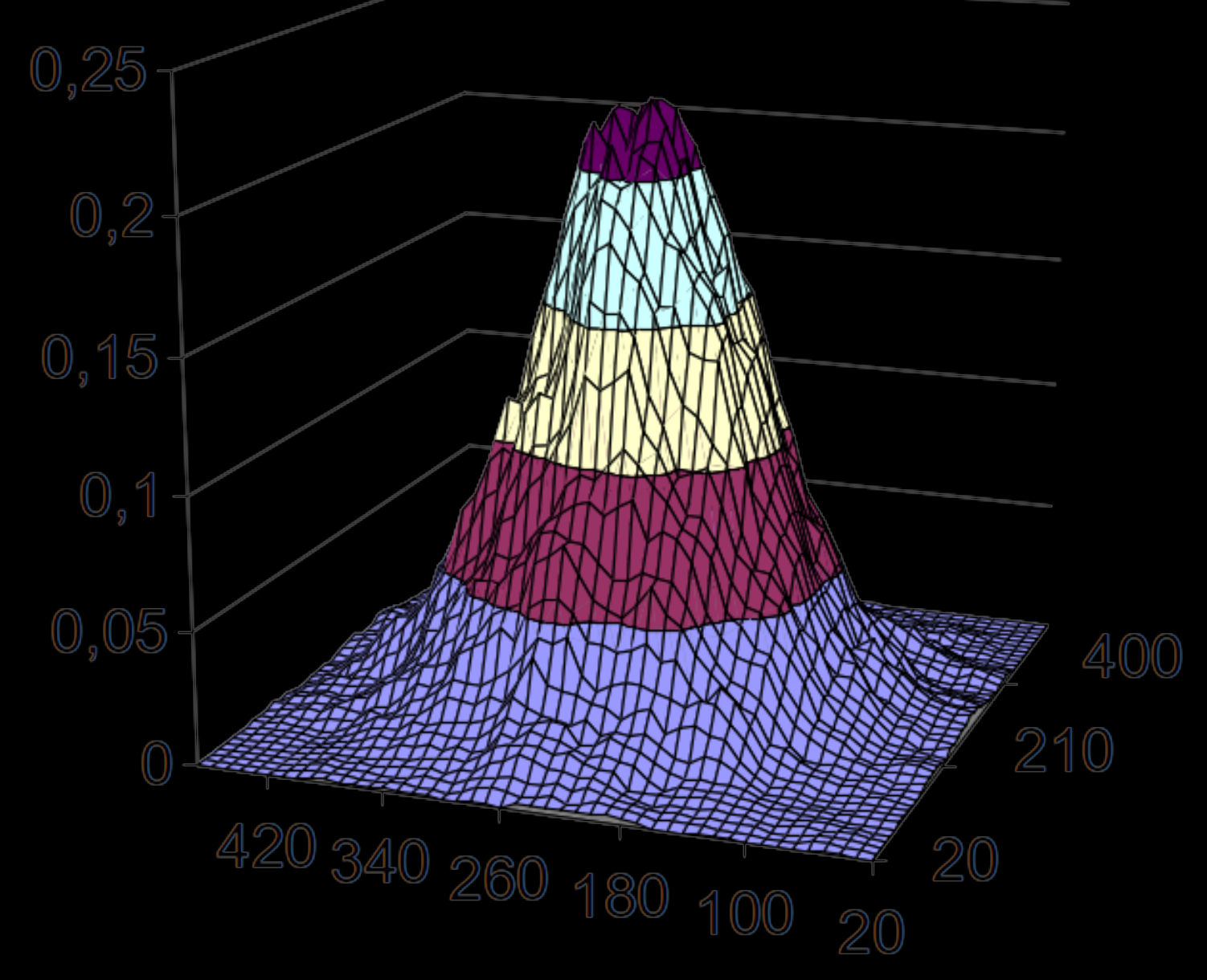

# Целочисленная модель,  $k = 0.5$ , 10 000 итераций,  $R = 0$ ,  $S_{\text{max}} = 1000$

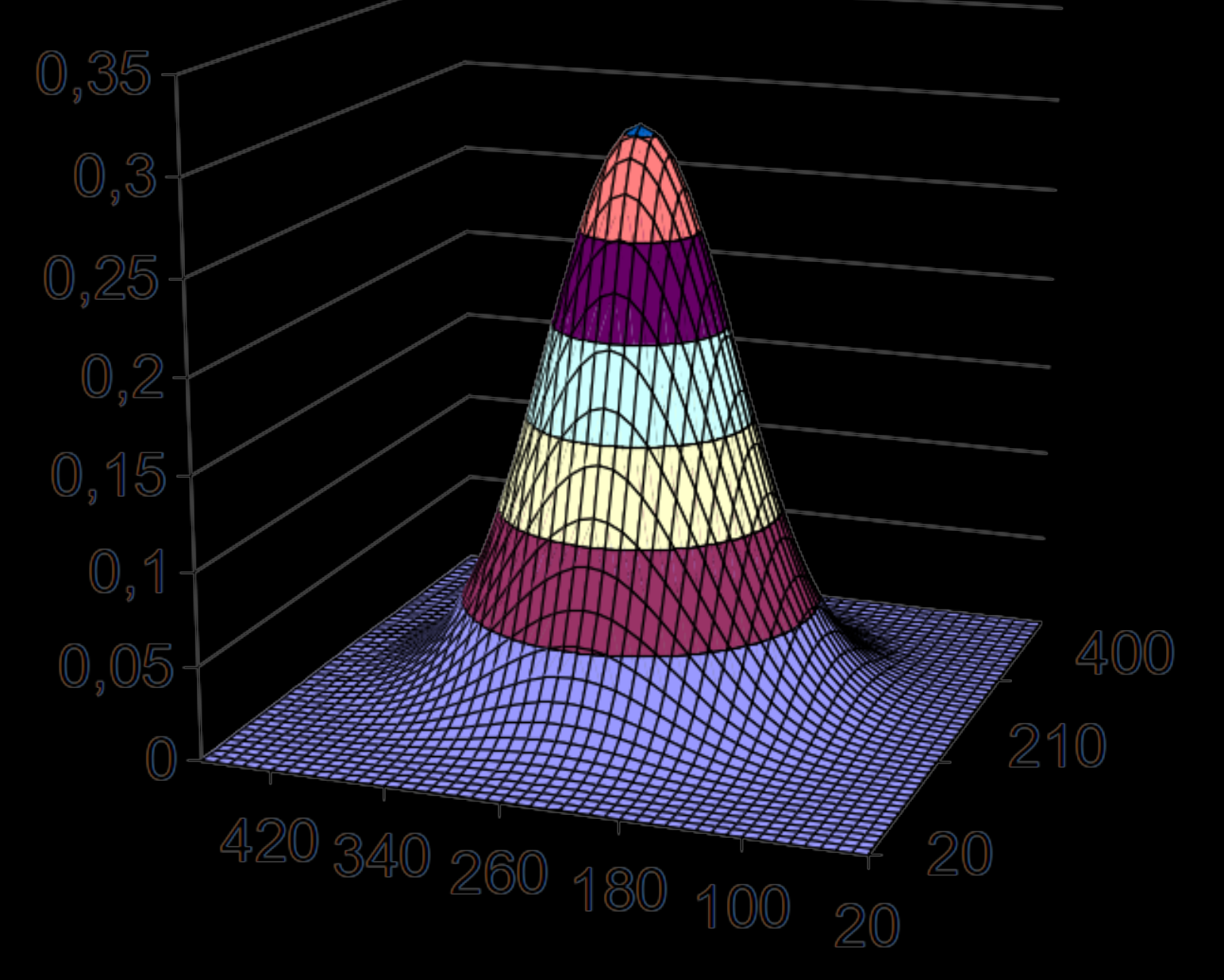

## 2. Как клеточные автоматы моделируют пространственную динамику

- Модели диффузионного процесса
- Осреднение результата по пространству
- Сравнение моделей разных размерностей
- Модели потока
- Ламинарный и турбулентный режимы
- Пористая среда
- Снова осреднение
- Изотропия направлений
- Движущиеся границы

# Результаты 3D задачи

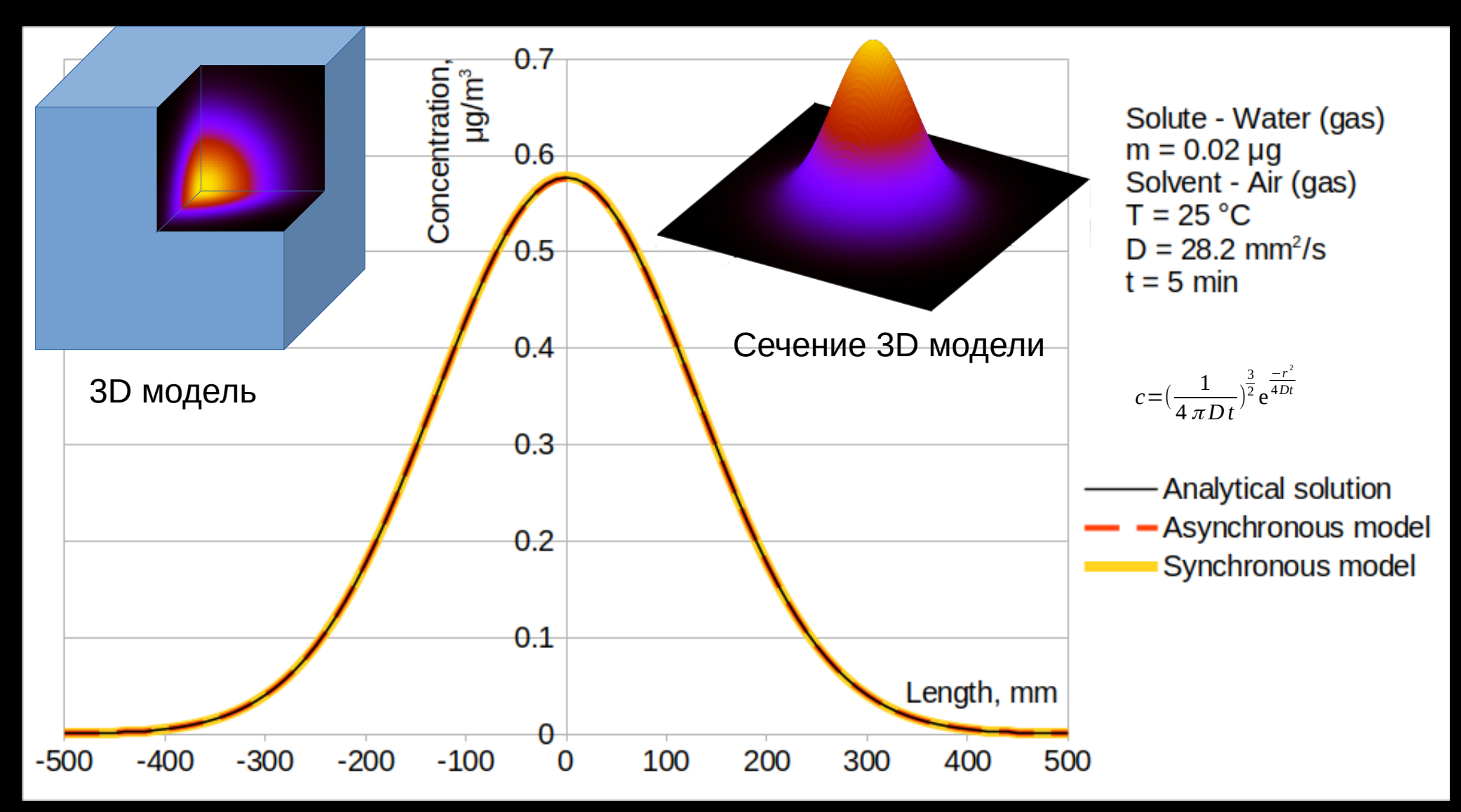

# Результаты 2D задачи

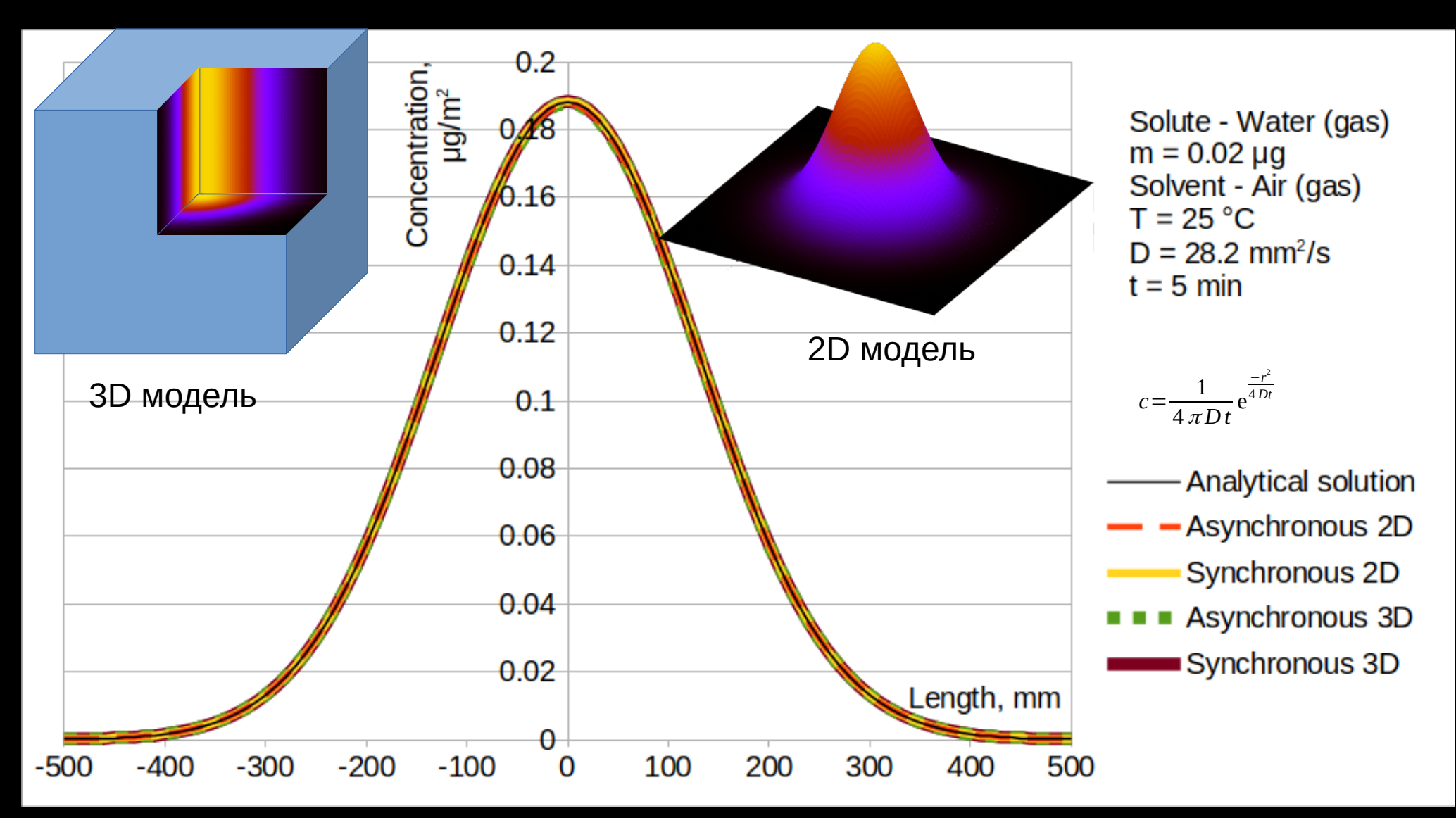

## Результаты 1D задачи

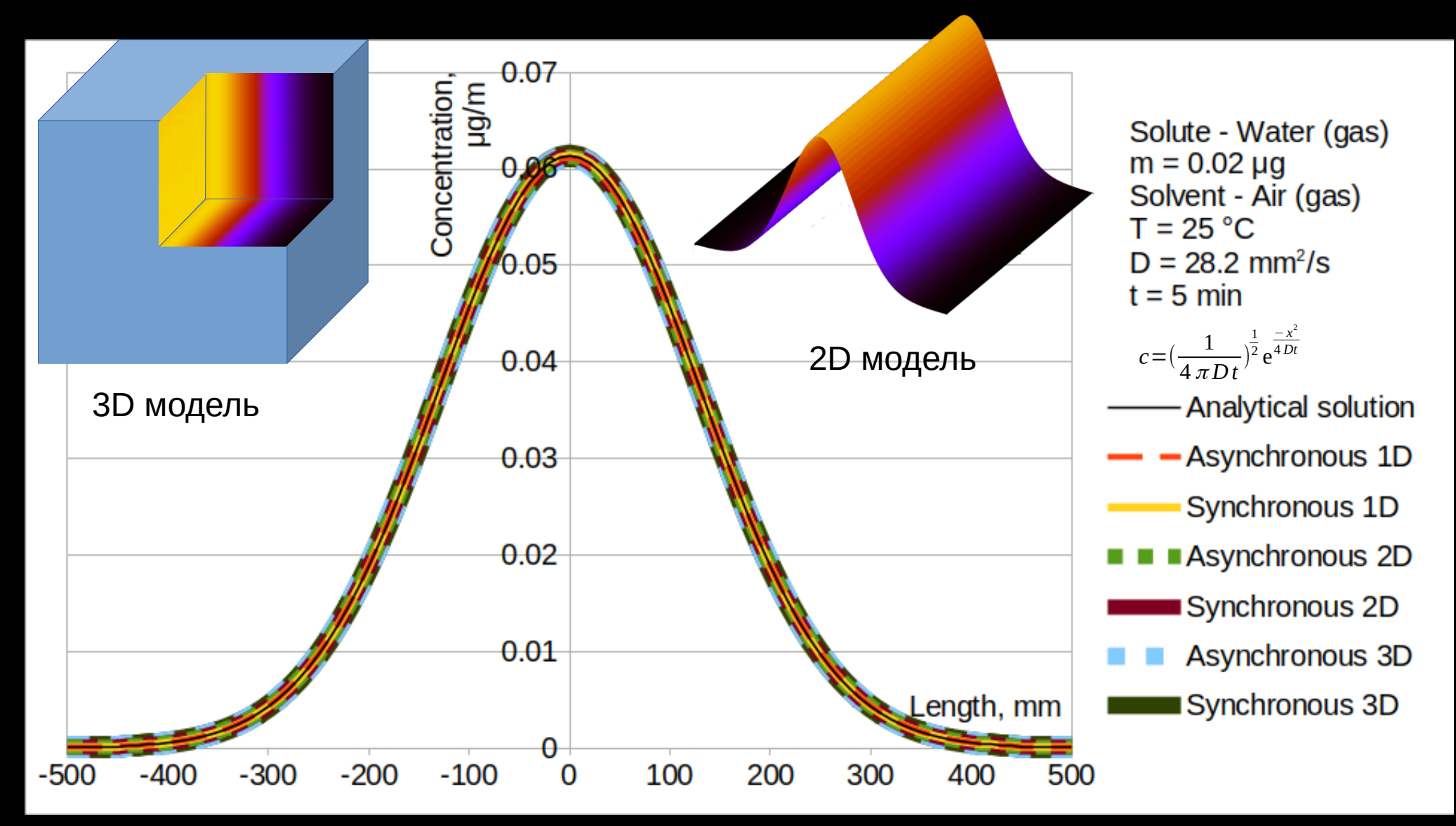

## 2. Как клеточные автоматы моделируют пространственную динамику

- Модели диффузионного процесса
- Осреднение результата по пространству
- Сравнение моделей разных размерностей
- Модели потока
- Ламинарный и турбулентный режимы
- Пористая среда
- Снова осреднение
- Изотропия направлений
- Движущиеся границы

# Поток

- Молекулы жидкости
- Молекулы газа
- Дискретные частицы
	- Клеточный автомат с клетками гексагональной формы и частицами в них
	- Единичная масса частиц
	- Единичный модуль скорости частиц (белые) или нулевой (черные)
	- 6 направлений скорости
	- Сохранение массы
	- Сохранение импульса

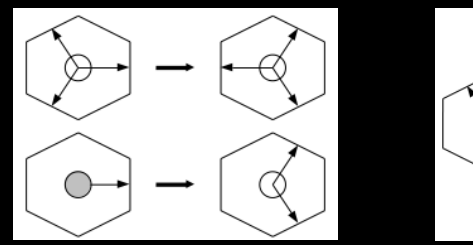

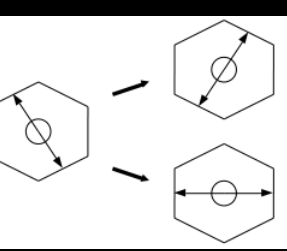

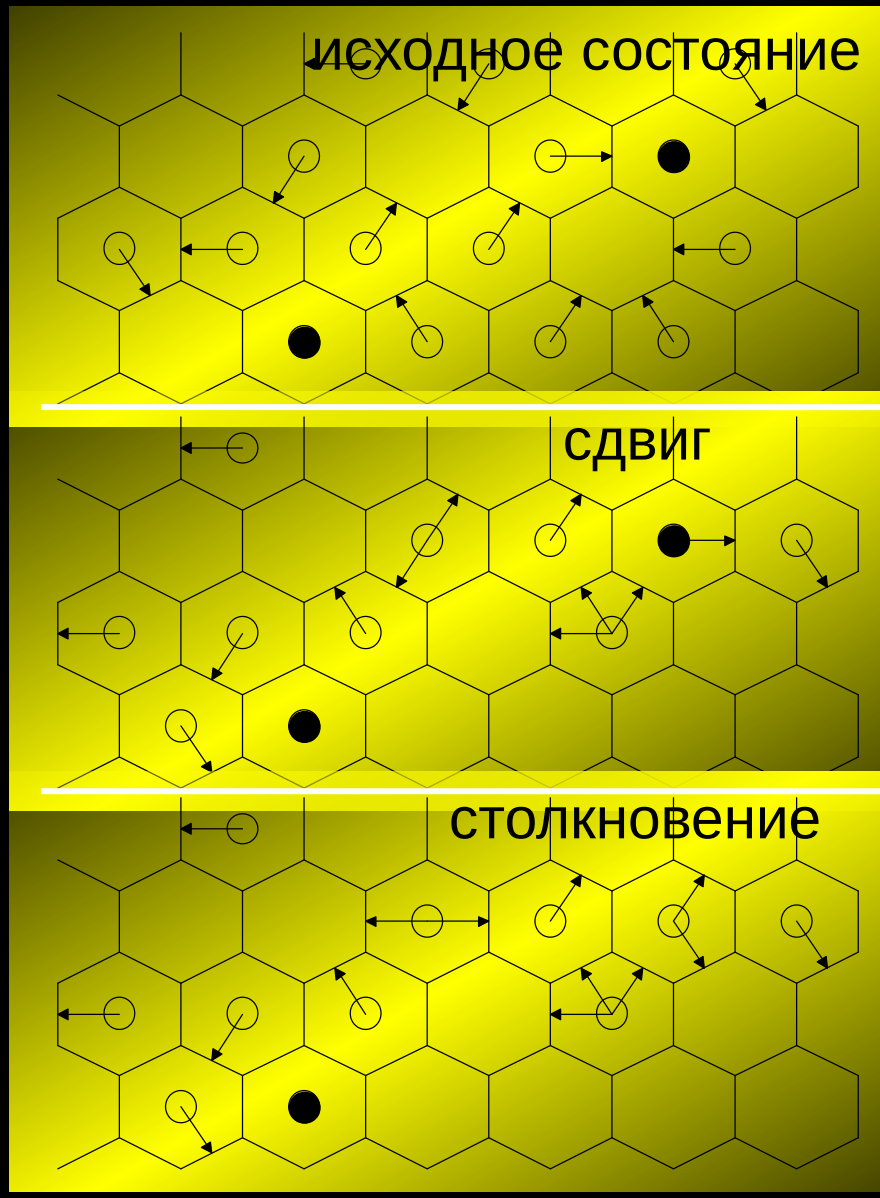

# Поток

- Молекулы жидкости
- Молекулы газа
- Дискретные частицы
	- Клеточный автомат с клетками гексагональной формы и частицами в них
	- Единичная масса частиц
	- Единичный модуль скорости частиц
	- 6 направлений скорости
	- Сохранение массы
	- Сохранение импульса

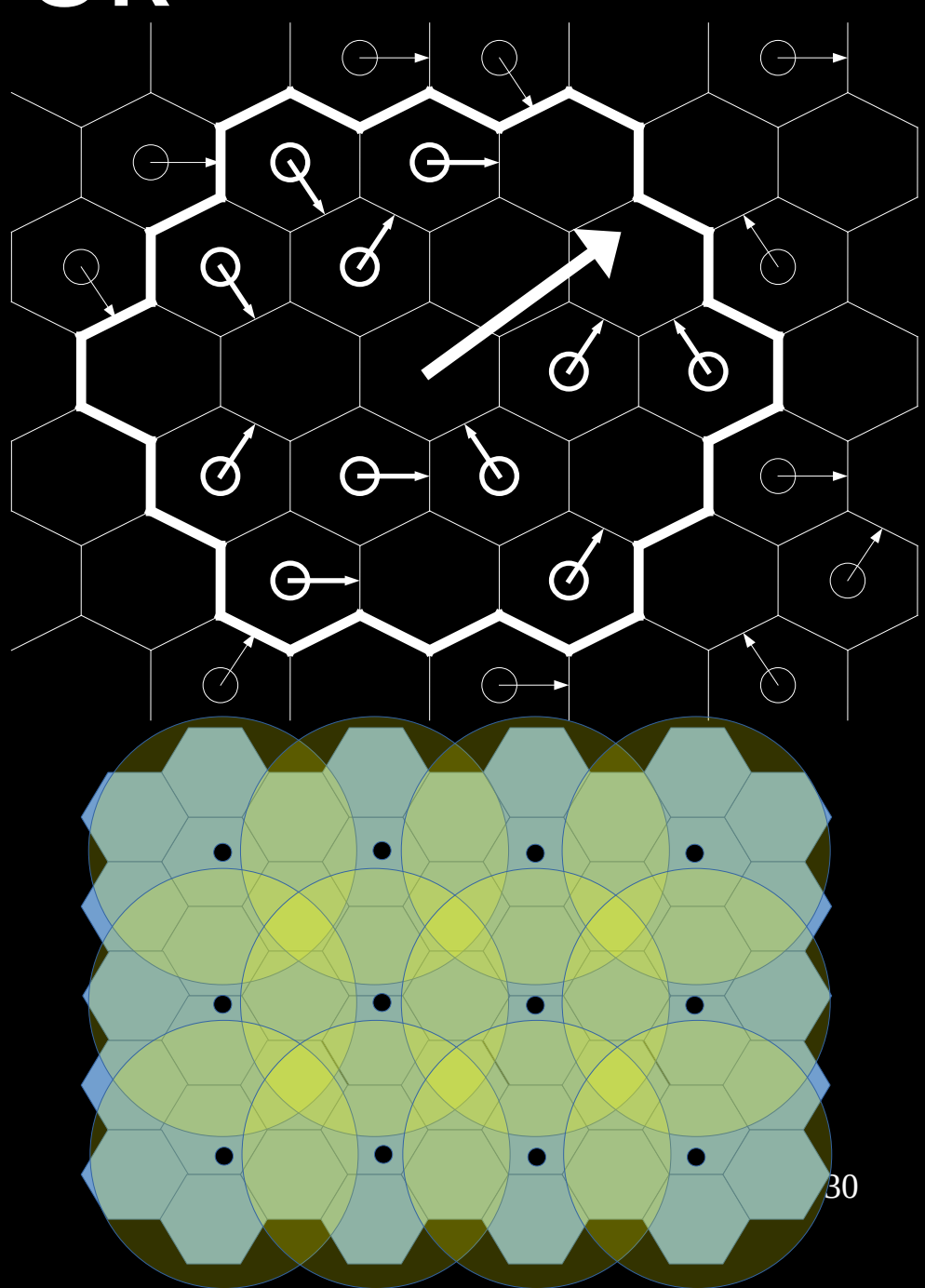

### Зависимость автоматного шума от радиуса окрестности осреднения в 3D модели

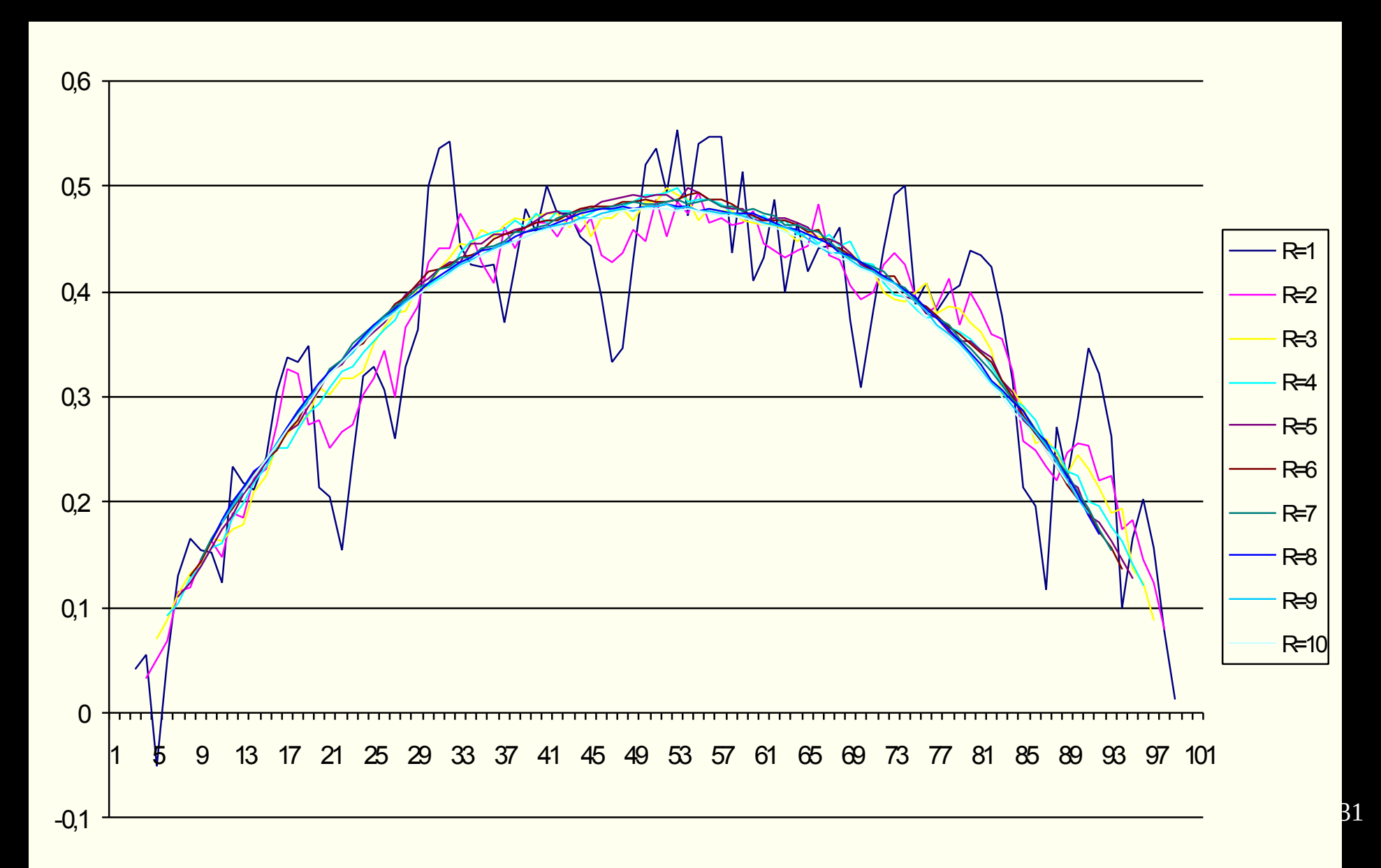

## Модели потоков. Параллельная композиция

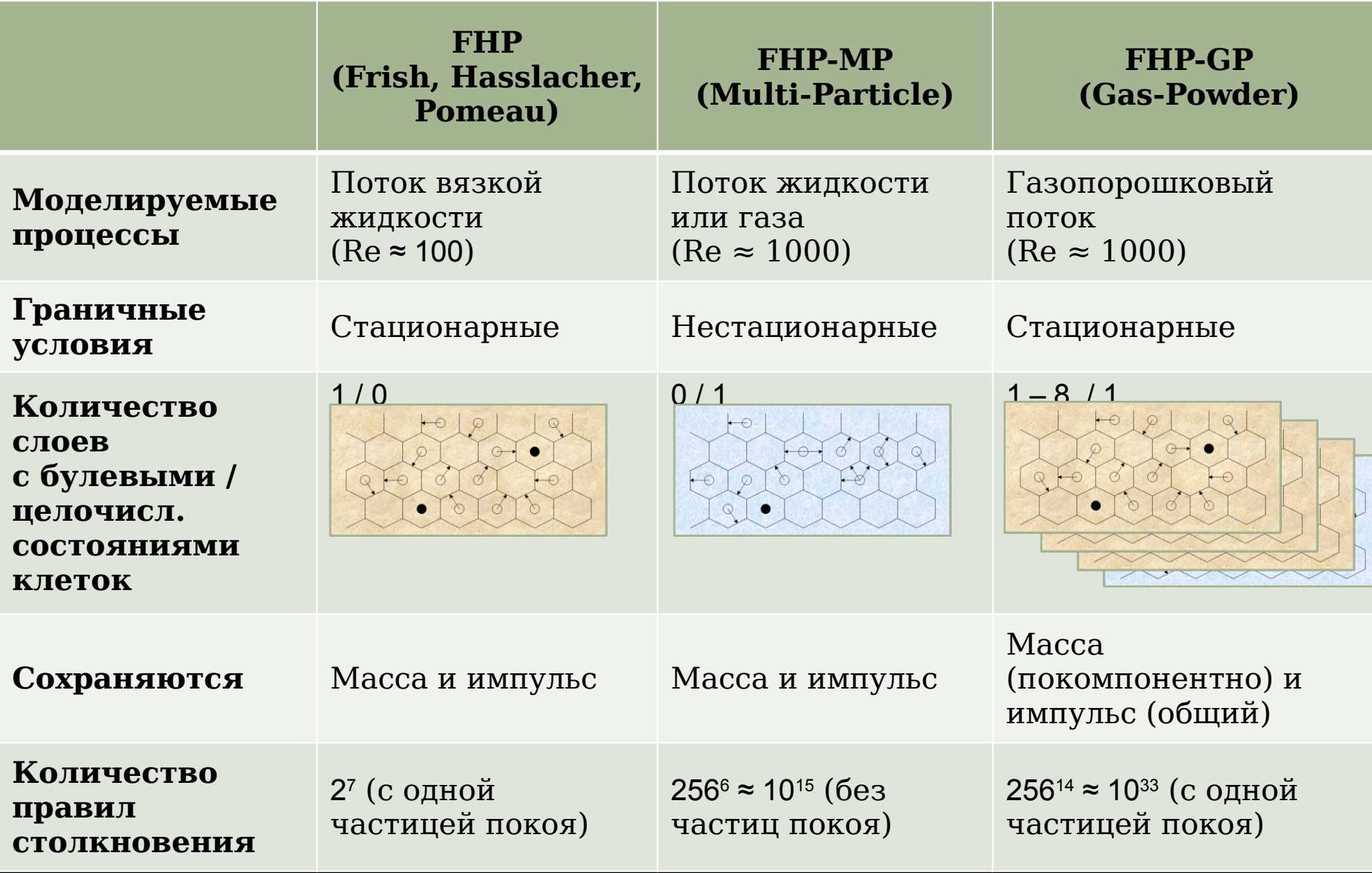

## 2. Как клеточные автоматы моделируют пространственную динамику

- Модели диффузионного процесса
- Осреднение результата по пространству
- Сравнение моделей разных размерностей
- Модели потока
- Ламинарный и турбулентный режимы
- Пористая среда
- Снова осреднение
- Изотропия направлений
- Движущиеся границы

# Ламинарный поток

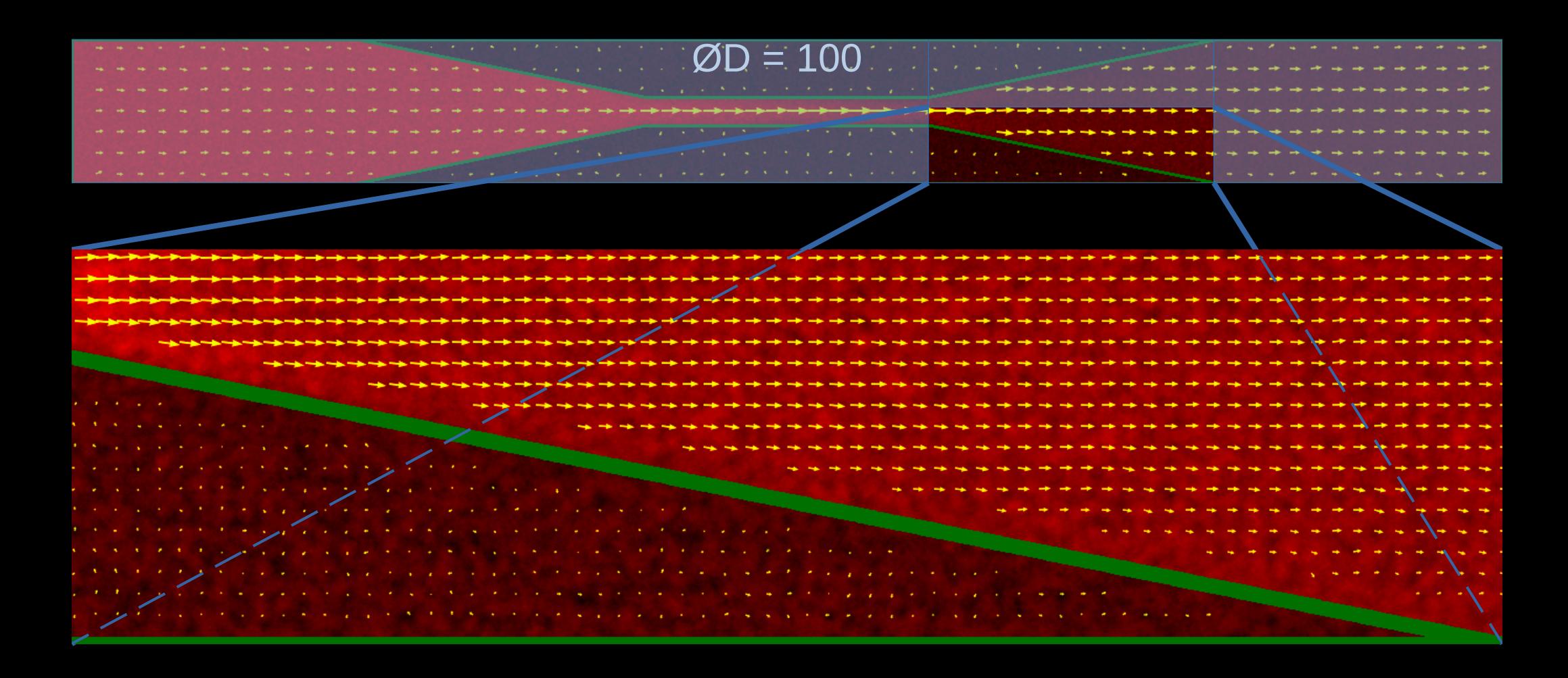

# Ламинарный поток

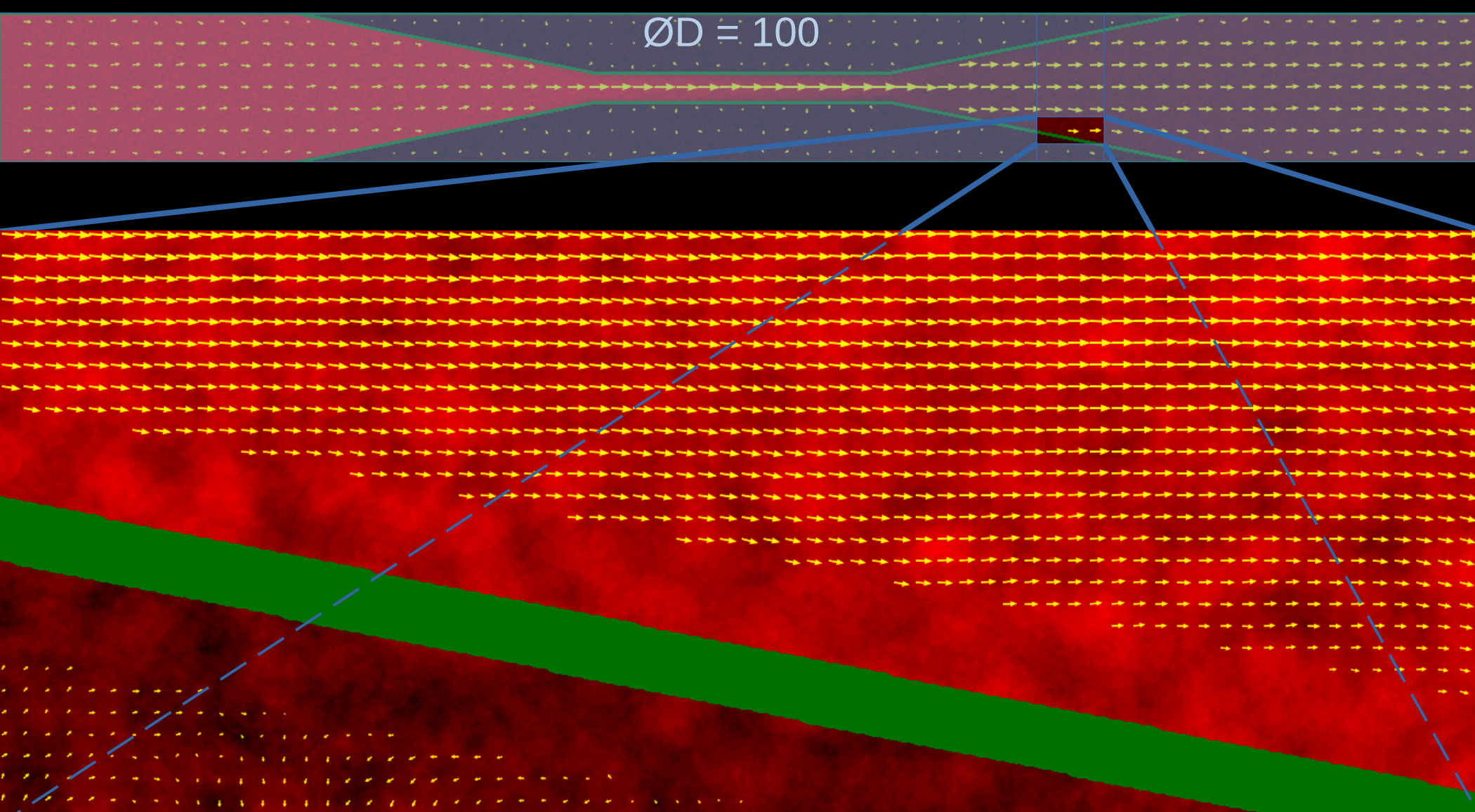

# Ламинарный поток

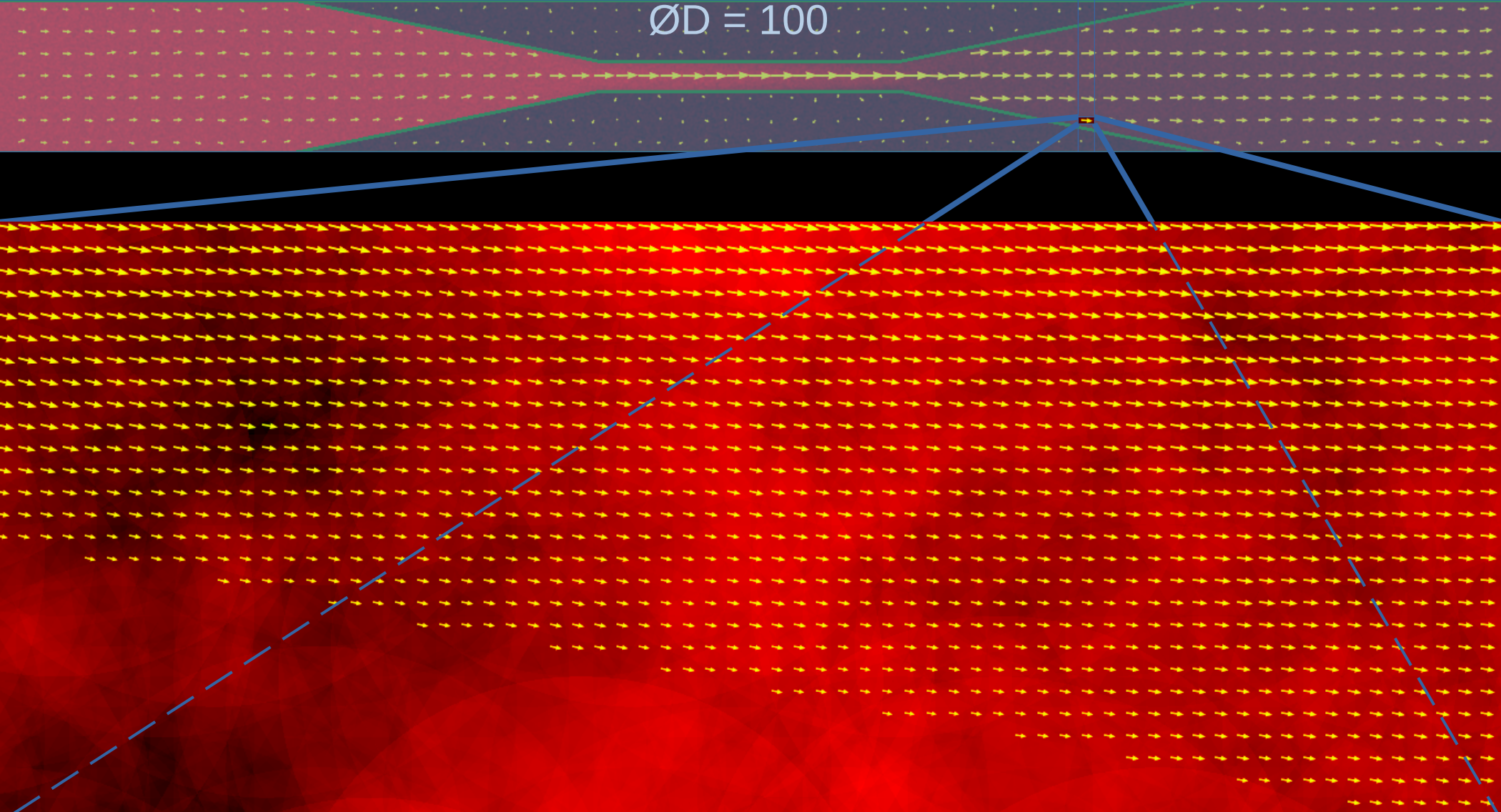
# Поток с вихрем

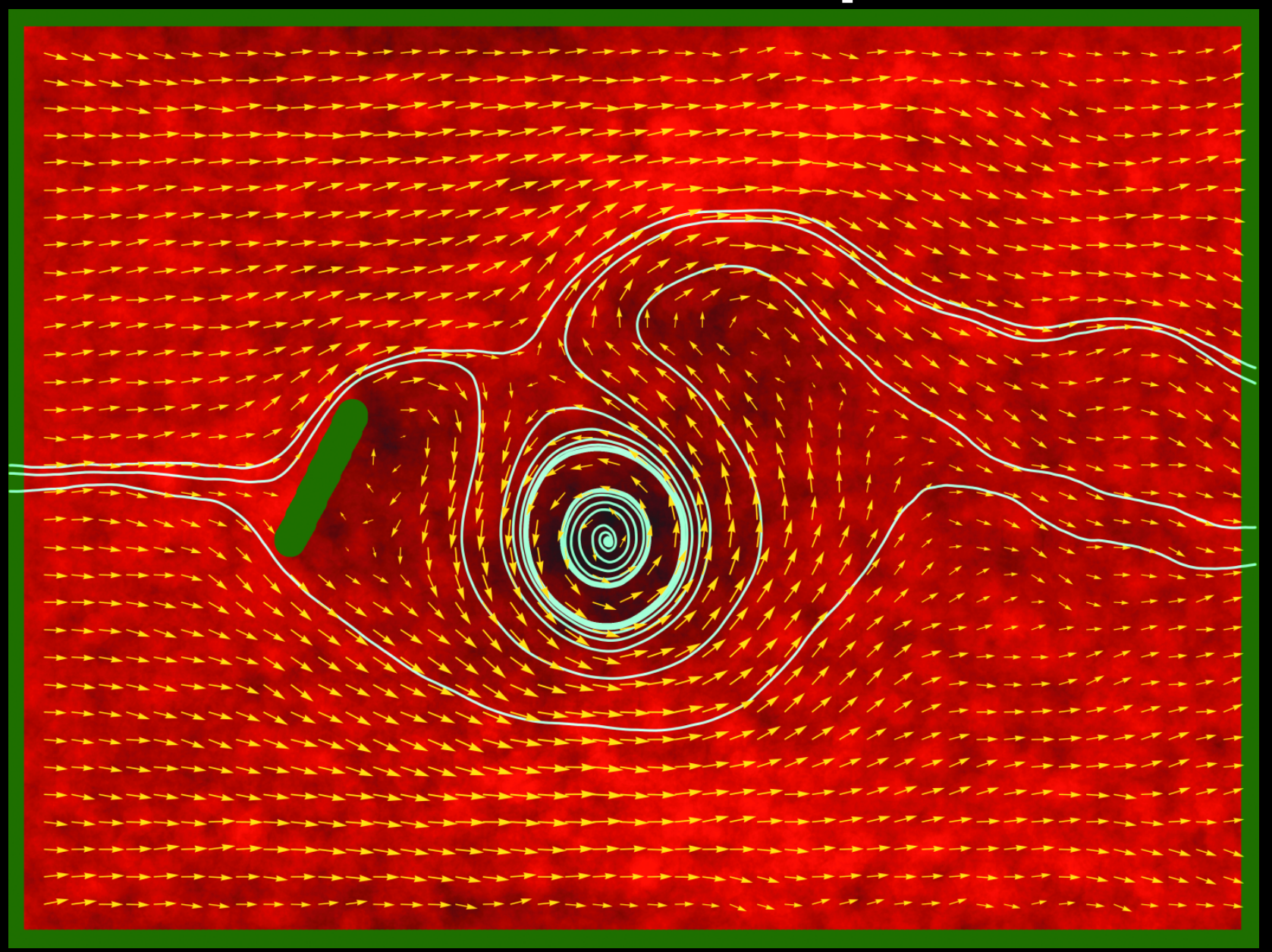

# Вихревая дорожка Кармана

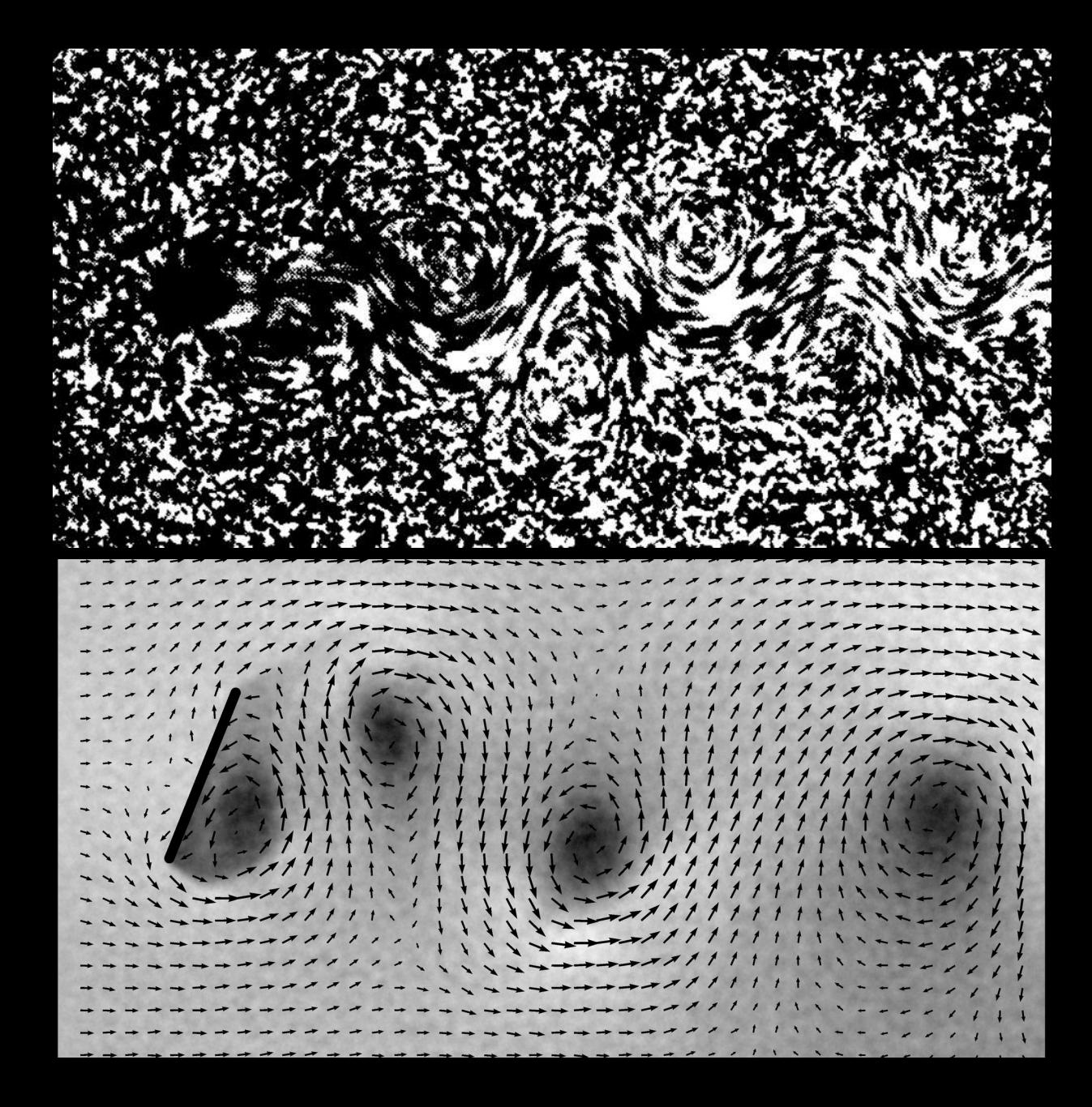

Фотография вихревой дорожки в книге Kármán T, (1963) Aerodynamics. First McGraw-Hill Paperback Edition: ISBN 07-067602-x. рис. 31, стр. 68.

низкое давление, светлые - 38 Вихревая дорожка Кармана, результат моделирования. Размер области: 3000 x 1500 клеток. Количество итераций: 30 тысяч. Период отделения пары вихрей: ~11 тысяч итераций. Стрелки отображают направление и скорость потока в точке. Темные участки фона – высокое.

### 2. Как клеточные автоматы моделируют пространственную динамику

- Модели диффузионного процесса
- Осреднение результата по пространству
- Сравнение моделей разных размерностей
- Модели потока
- Ламинарный и турбулентный режимы
- Пористая среда
- Снова осреднение
- Изотропия направлений
- Движущиеся границы

# Моделирование пористой среды. Закон Дарси

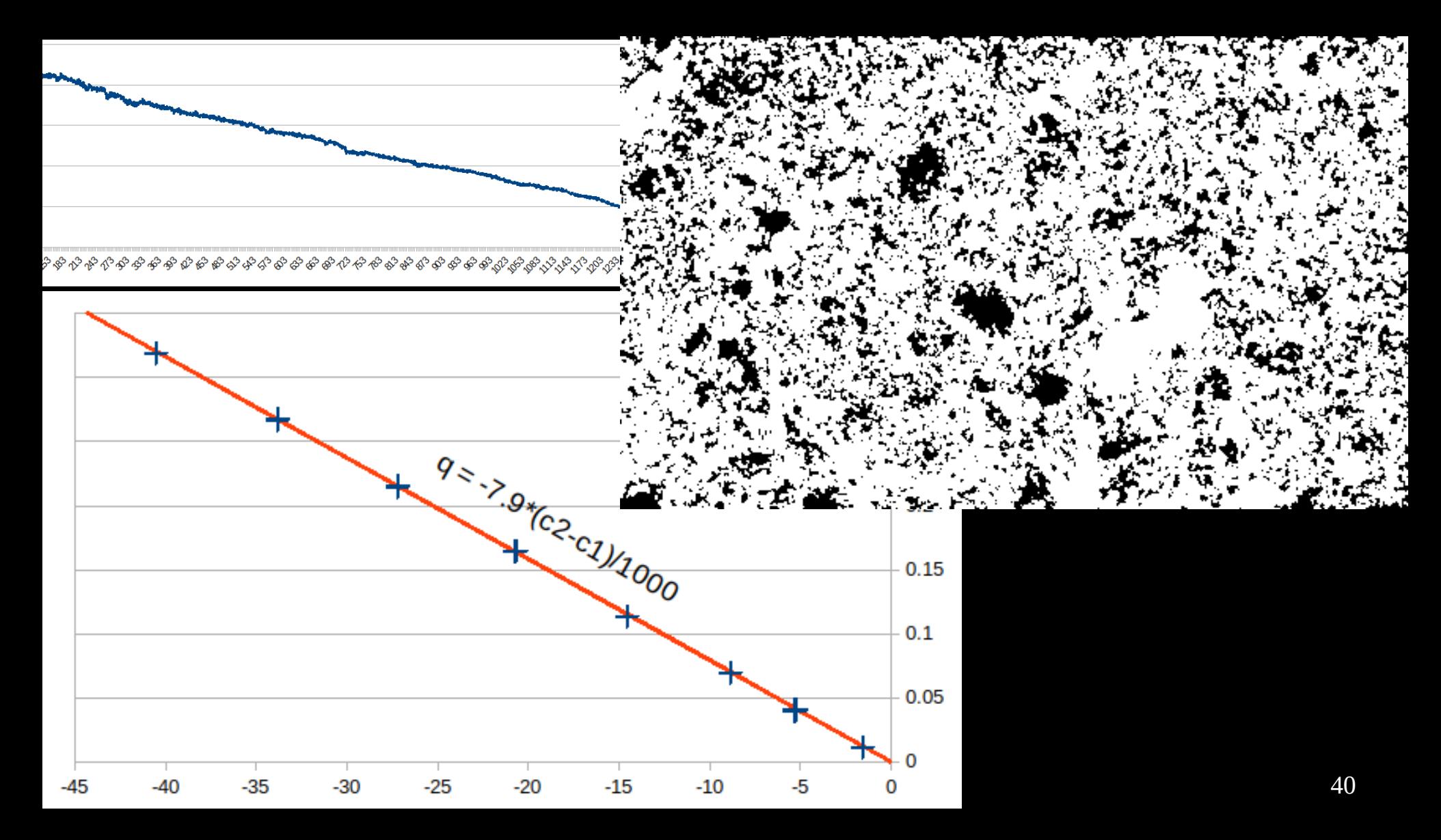

### 2. Как клеточные автоматы моделируют пространственную динамику

- Модели диффузионного процесса
- Осреднение результата по пространству
- Сравнение моделей разных размерностей
- Модели потока
- Ламинарный и турбулентный режимы
- Пористая среда
- Снова осреднение
- Изотропия направлений
- Движущиеся границы

# Окрестности осреднения

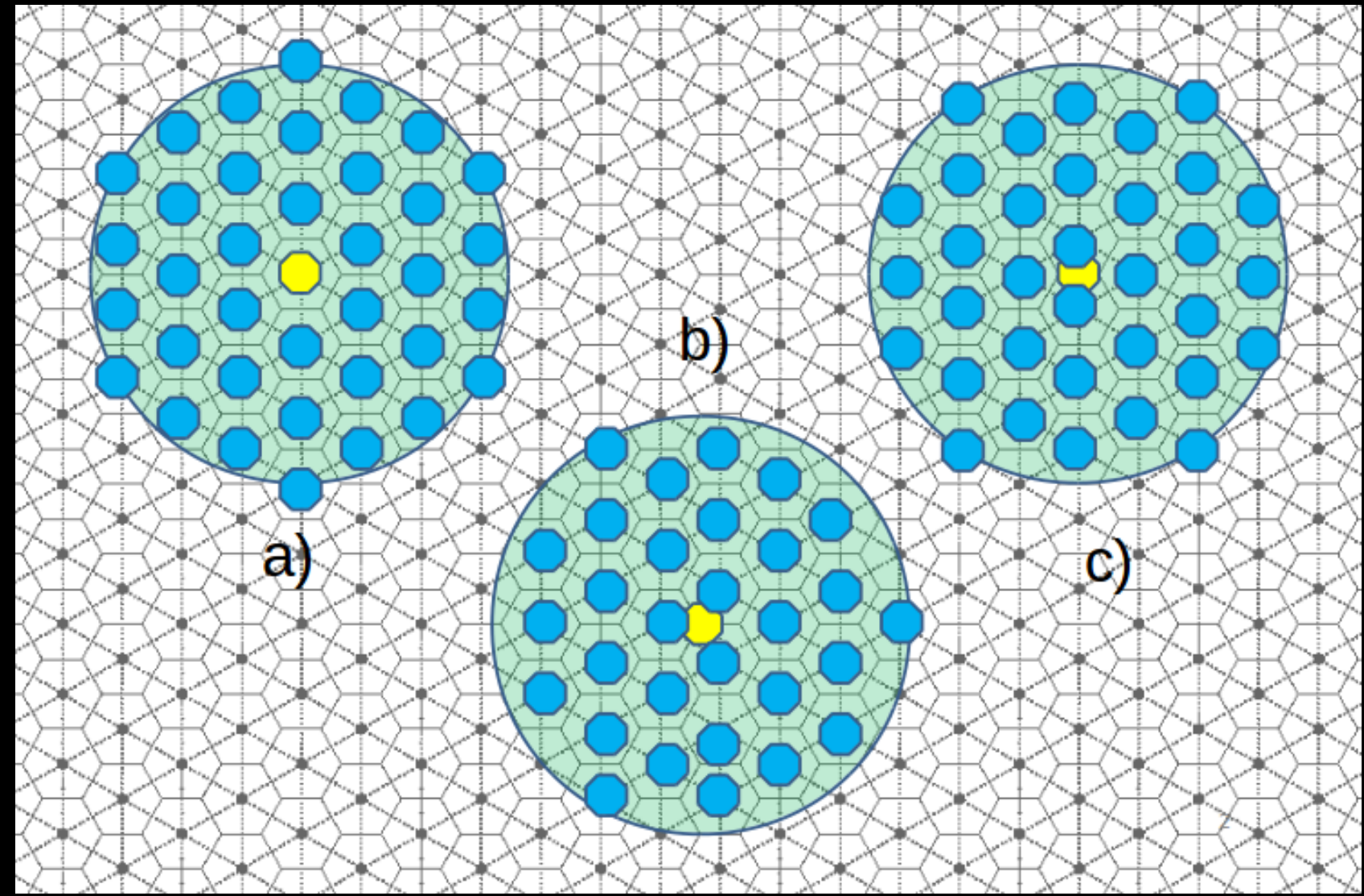

42 a) 37 клеток – симметричная b) 30 клеток и c) 34 клетки – асимметричные

# Окрестности осреднения

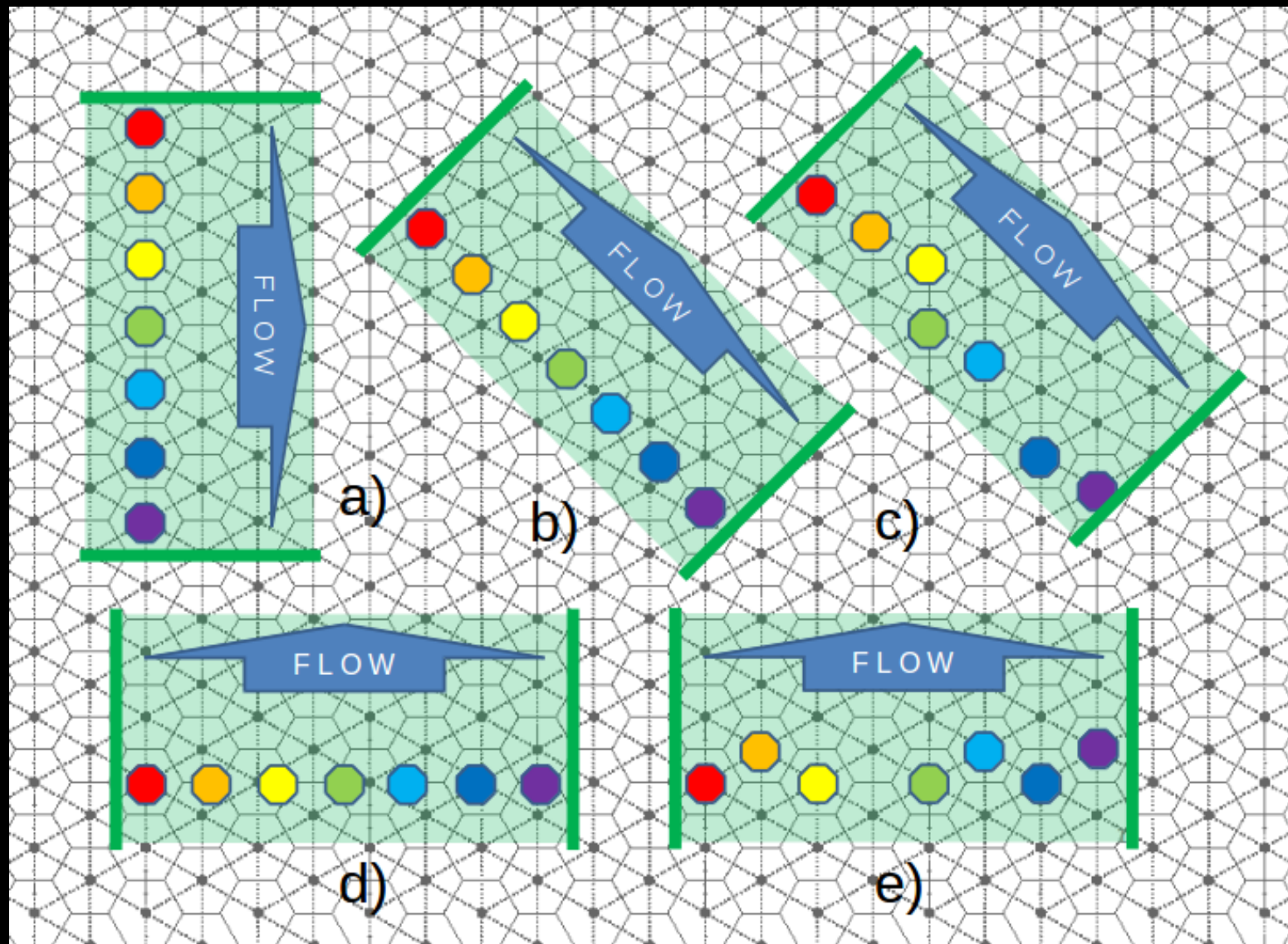

a), c) и е) симметричные, b) и d) асимметричные

# Симметричная vs асимметричная

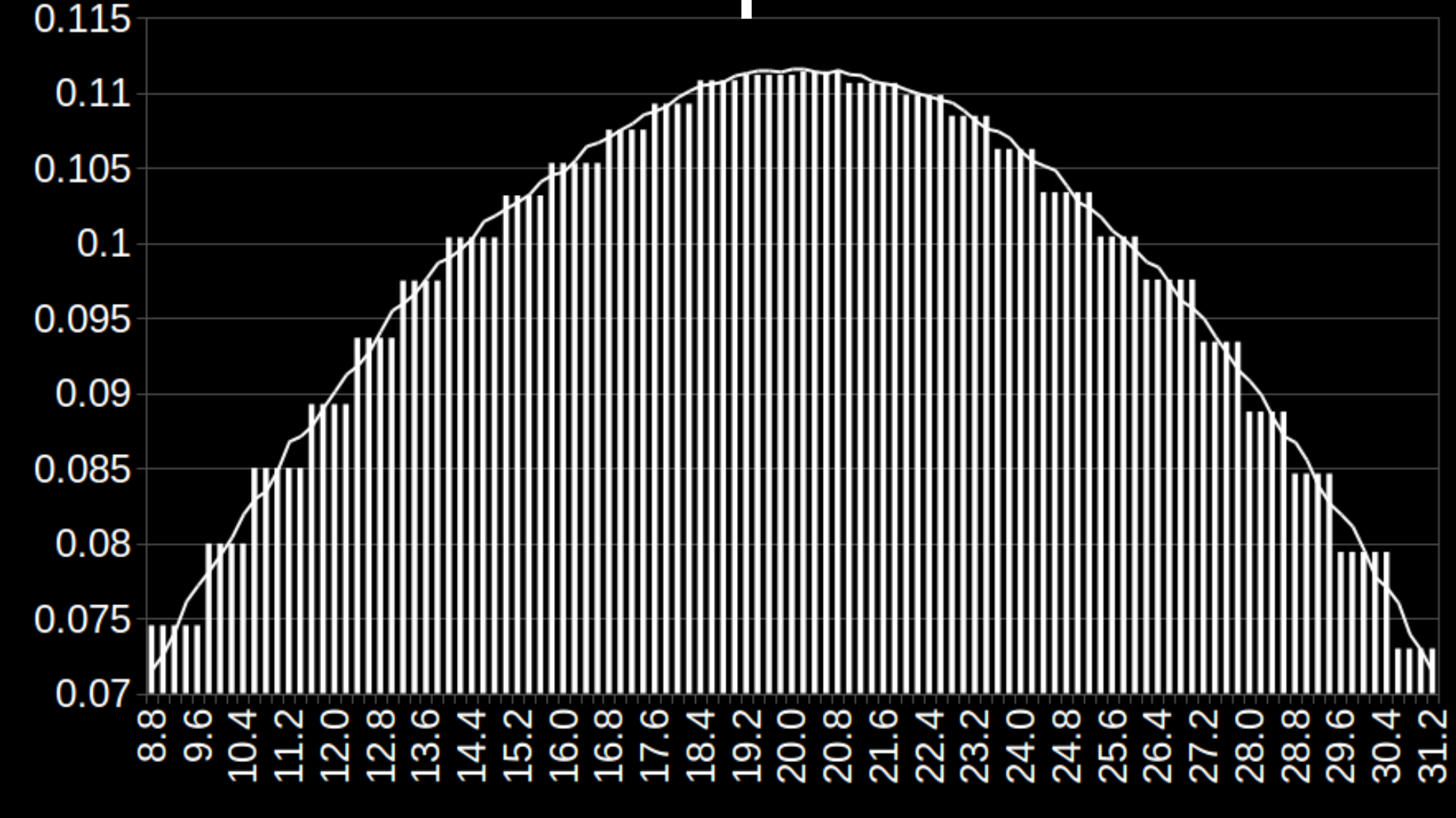

Symmetric - Asymmetric

Gas velocity, model units

Length across the pipe, cells

### 2. Как клеточные автоматы моделируют пространственную динамику

- Модели диффузионного процесса
- Осреднение результата по пространству
- Сравнение моделей разных размерностей
- Модели потока
- Ламинарный и турбулентный режимы
- Пористая среда
- Снова осреднение
- Изотропия направлений
- Движущиеся границы

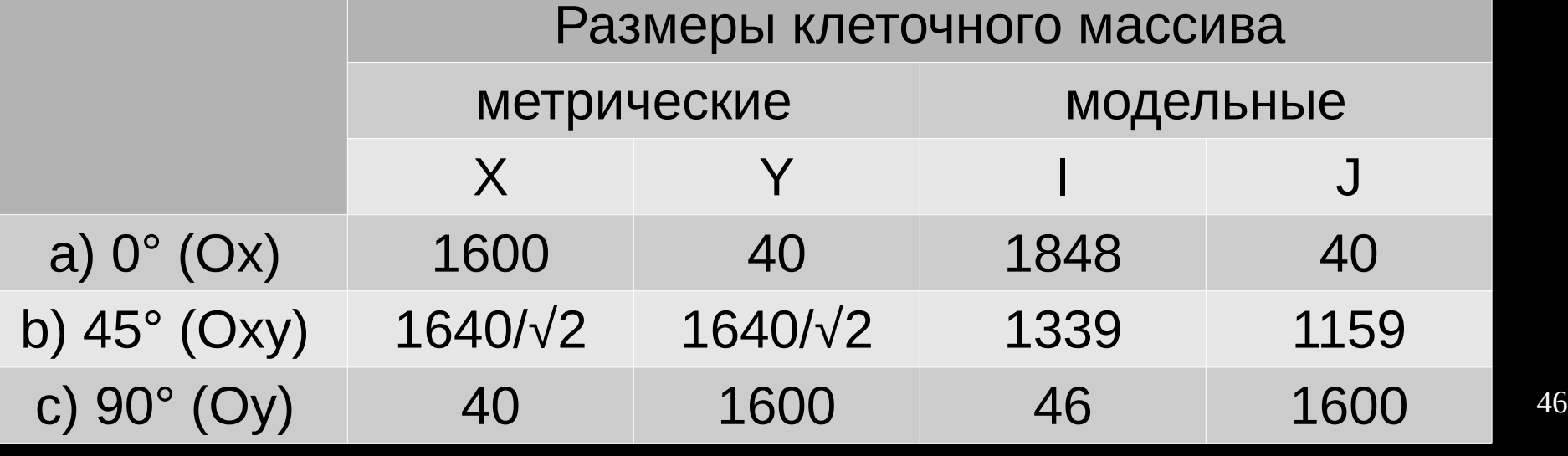

Вычислительные эксперименты с трубой, ориентированной в трех разных направлениях

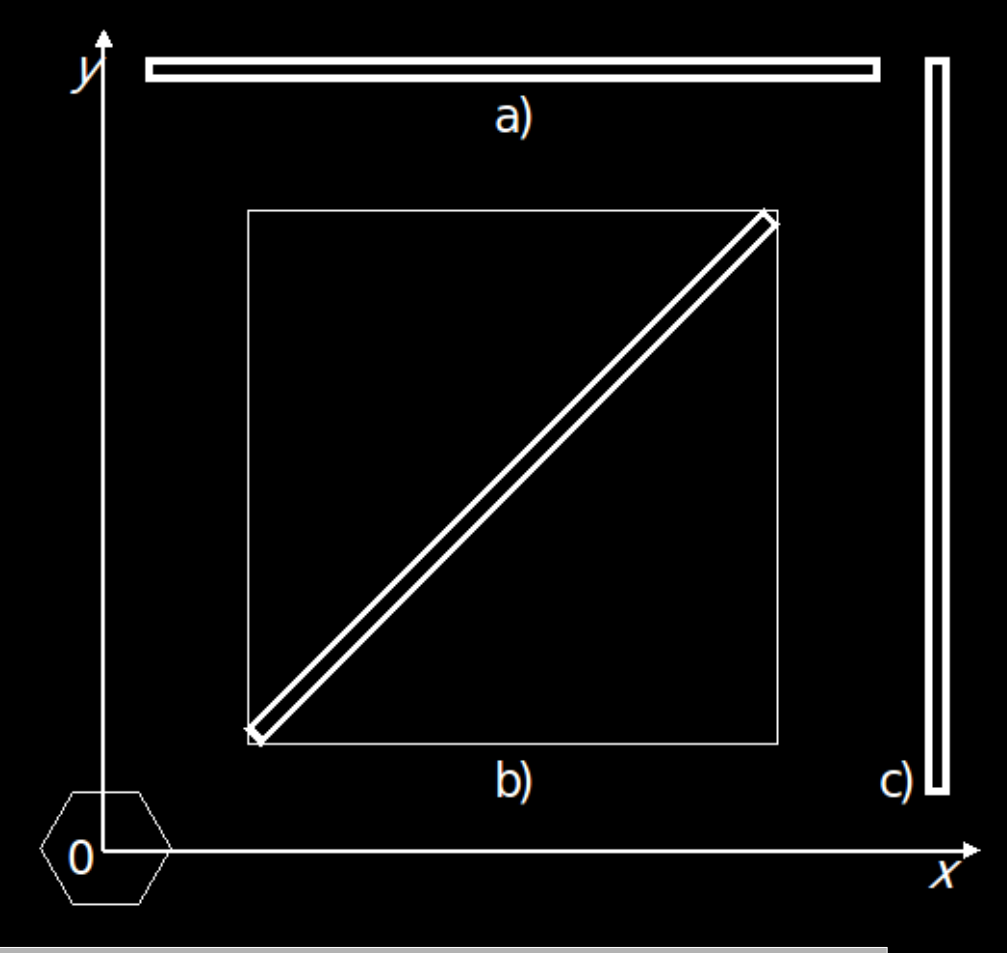

# 0° (Ox) vs 90° (Oy)

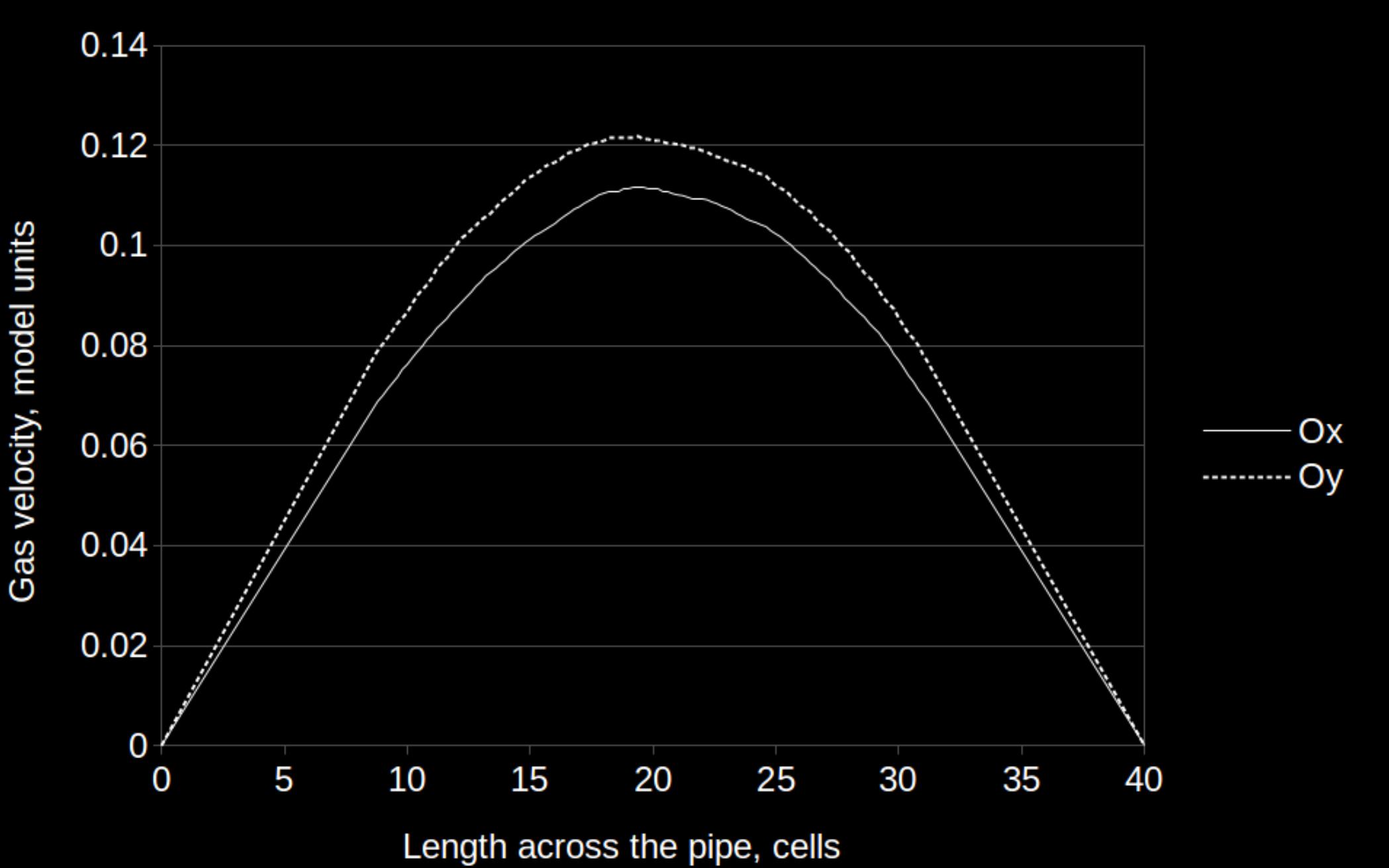

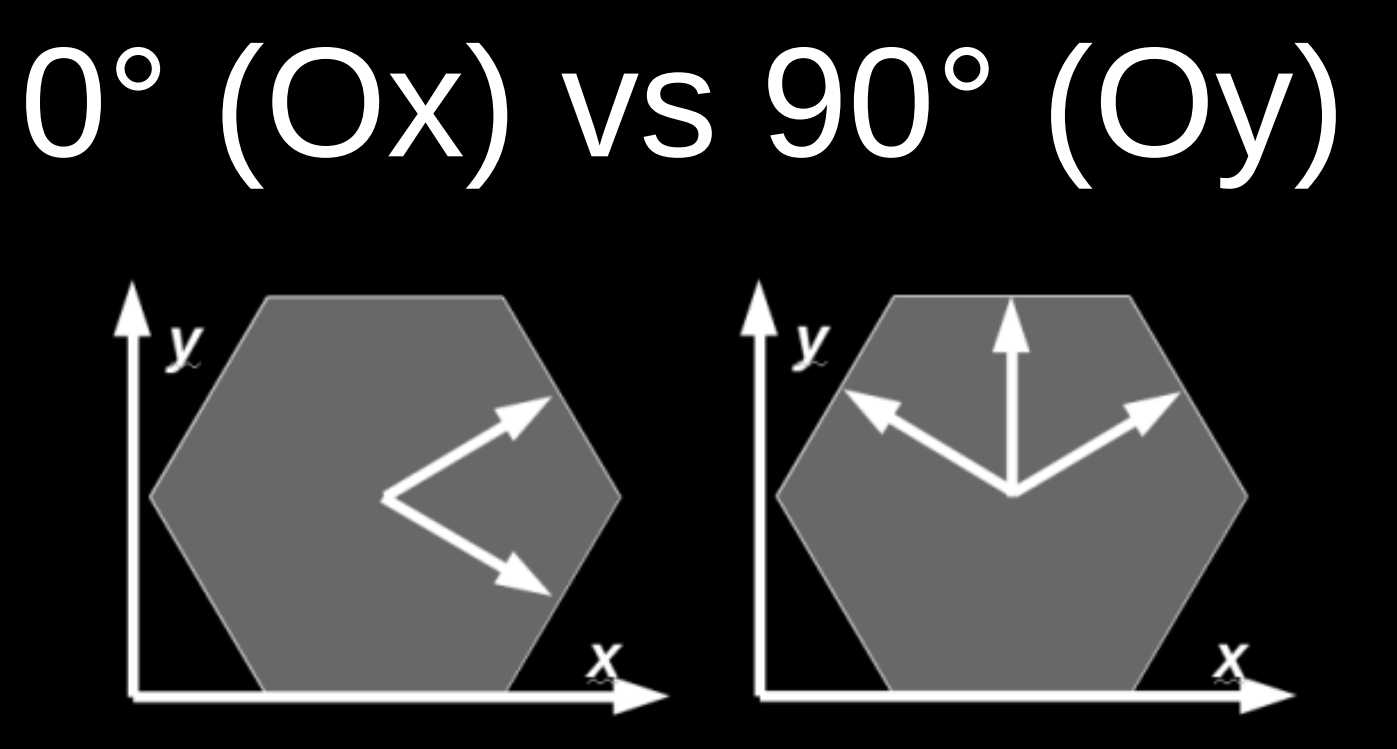

max  $v_y = 2$  $max \, v_x = \sqrt{3}$  max  $v_y = 2$  $=$   $\sqrt{3}$ 

Коэффициент, связывающий проекции *x* и *y K y* = max *v x* / max *v y*  $\alpha$  ≈ 0.9

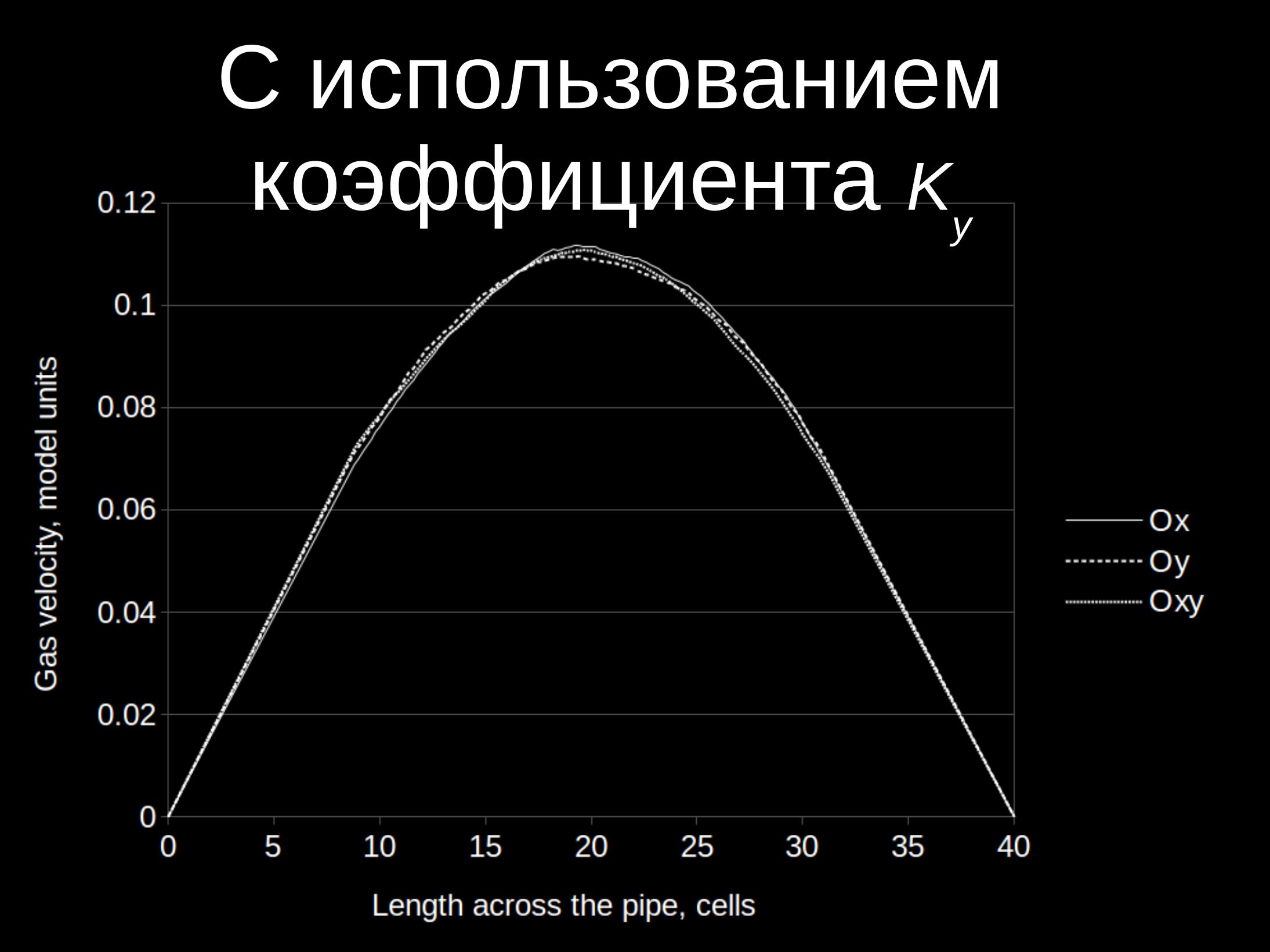

### 2. Как клеточные автоматы моделируют пространственную динамику

- Модели диффузионного процесса
- Осреднение результата по пространству
- Сравнение моделей разных размерностей
- Модели потока
- Ламинарный и турбулентный режимы
- Пористая среда
- Снова осреднение
- Изотропия направлений
- Движущиеся границы

# Перемещение стенки Модель FHP

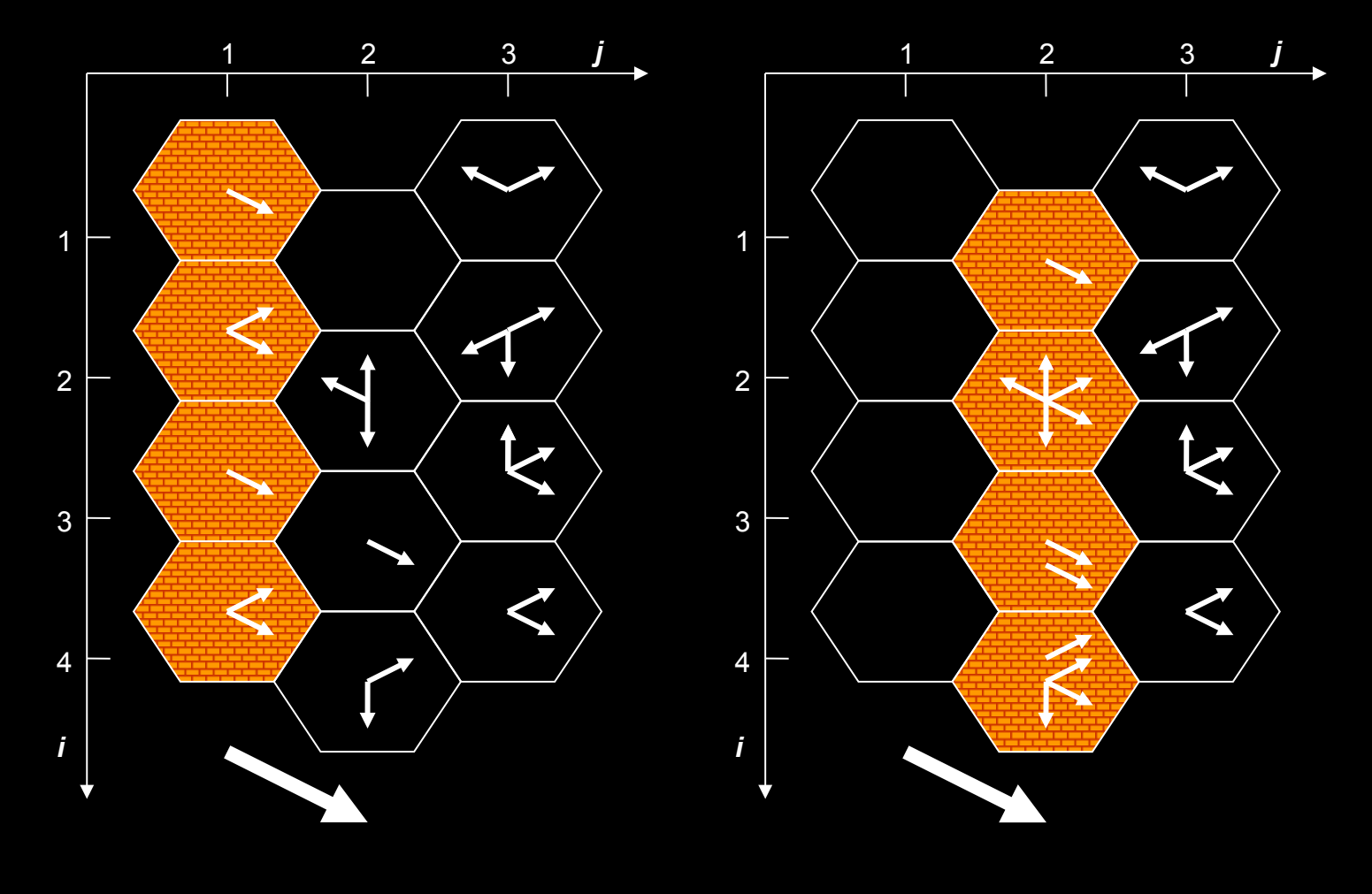

Было Стало

# Перемещение стенки Модель FHP-MP

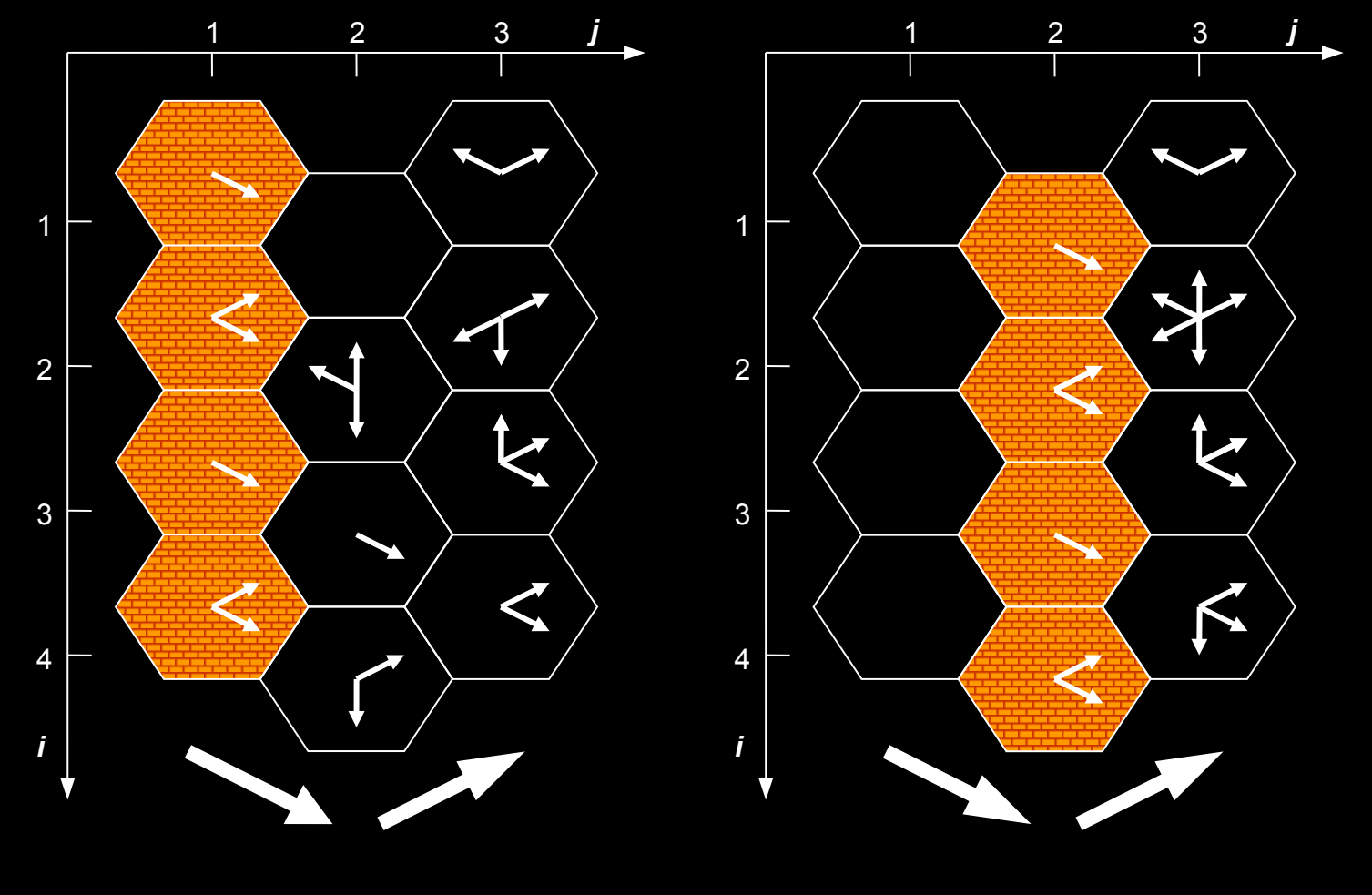

Было Стало

# Движение поршня

- Размер автомата 100х200 клеток.
- Стадии движения поршня:
	- 2000 итераций (100 клеток) вправо;
	- 600 итераций в покое;
	- 2000 итераций (100 клеток) влево;
	- 600 итераций в покое.
- Радиус осреднения 3 клетки.

# Закон Торричелли

,,,,,,,,,,,,,,,,,,,,,,,,,,,,,,,

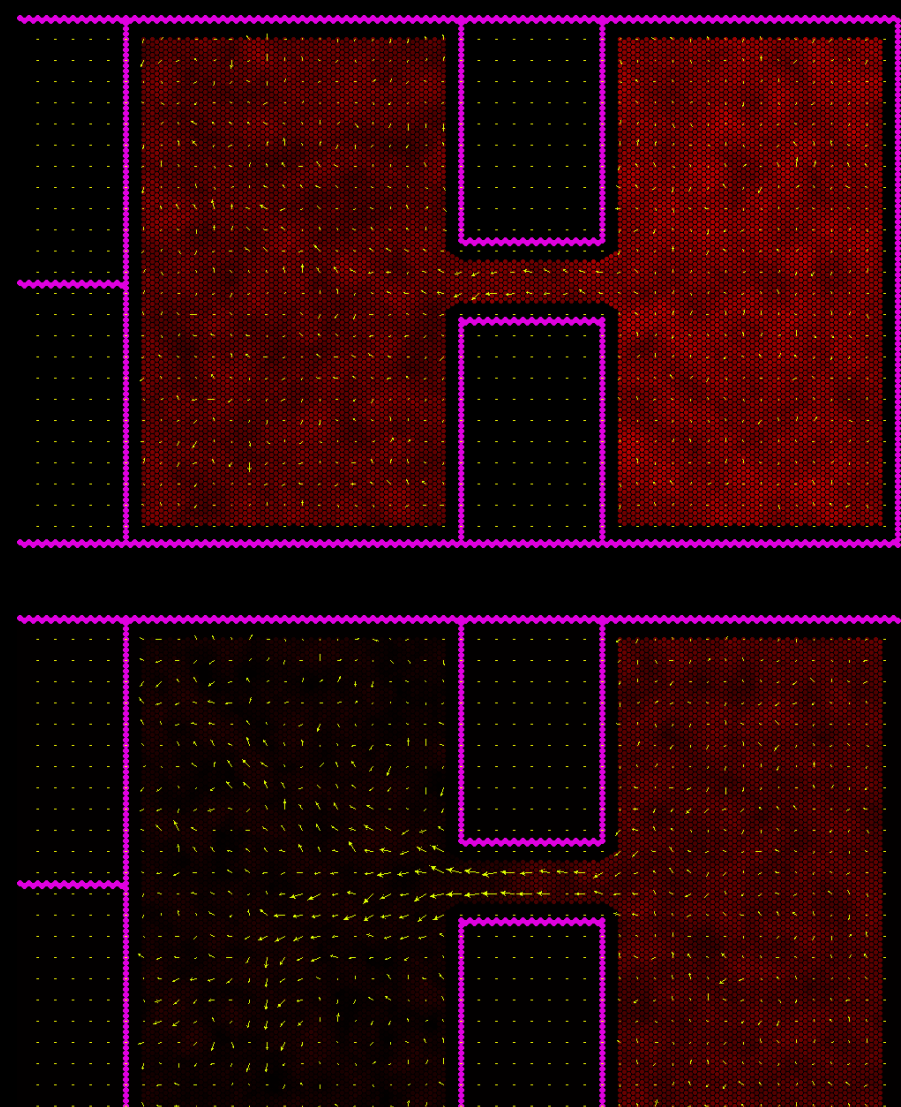

• Больше разница давлений – больше скорость потока

# Закон Пуазейля

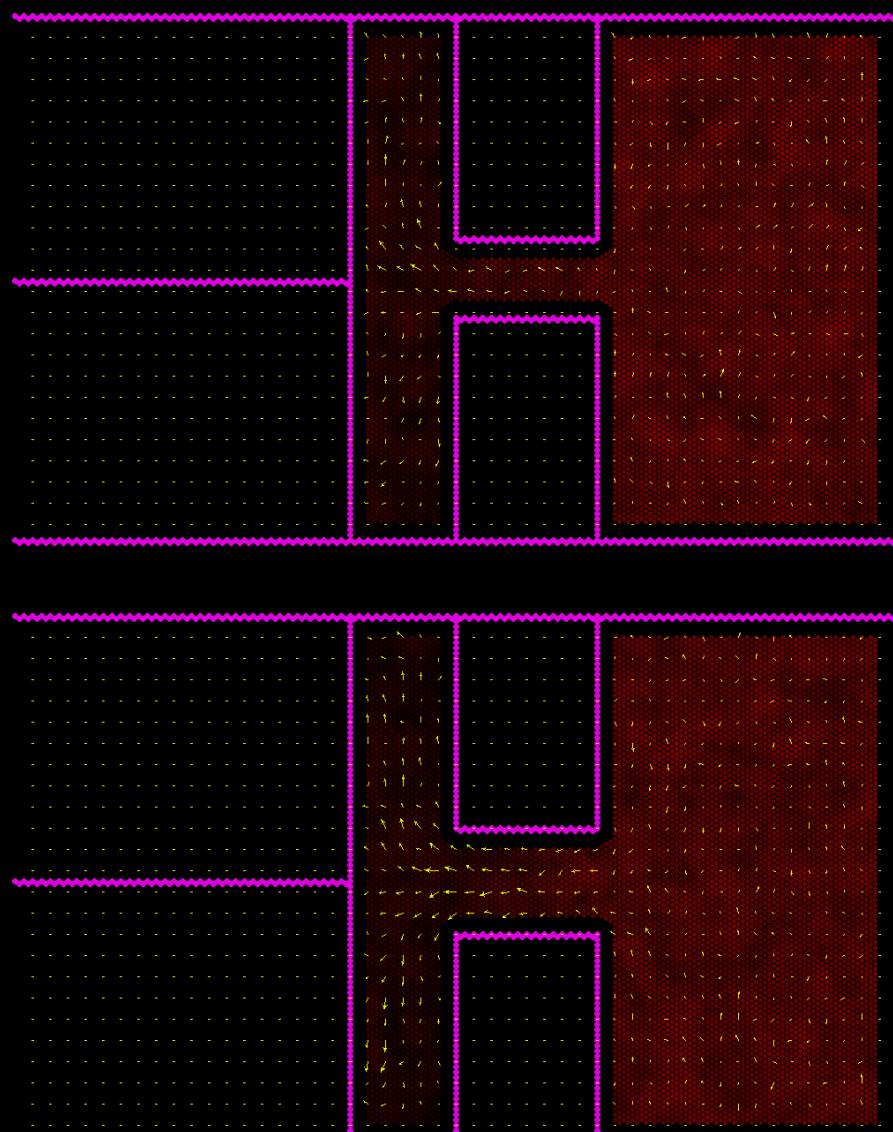

#### • Больше сечение трубы – больше скорость потока

# Закон Паскаля

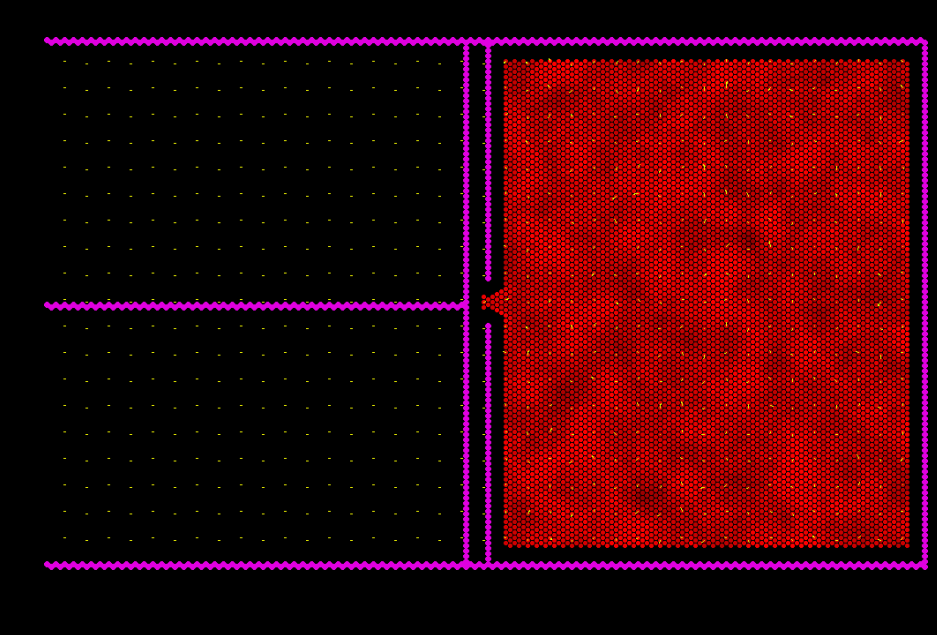

• В замкнутой камере с покоящимся газом давление во все стороны равно

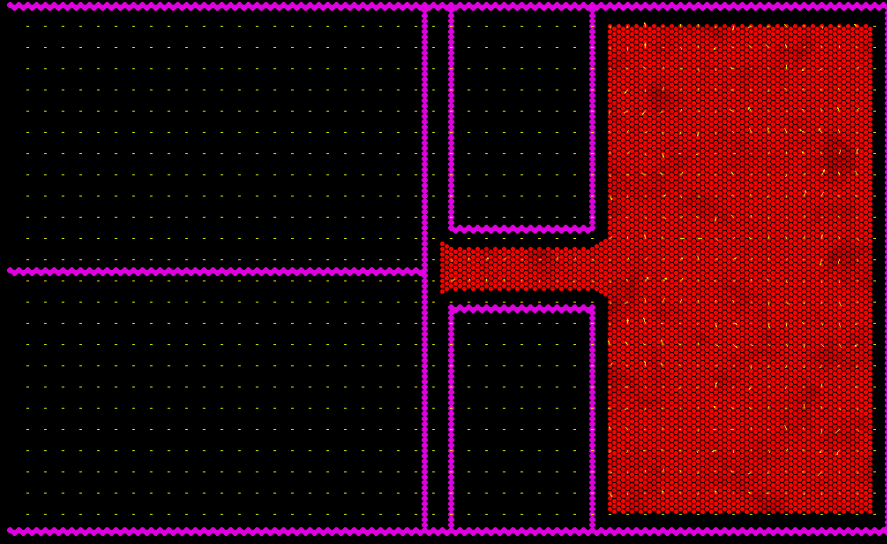

### План лекции

- 1.Что такое клеточный автомат
- 2.Как клеточные автоматы моделируют пространственную динамику
- 3.Как написать программу, реализующую клеточный автомат

# Программный комплекс

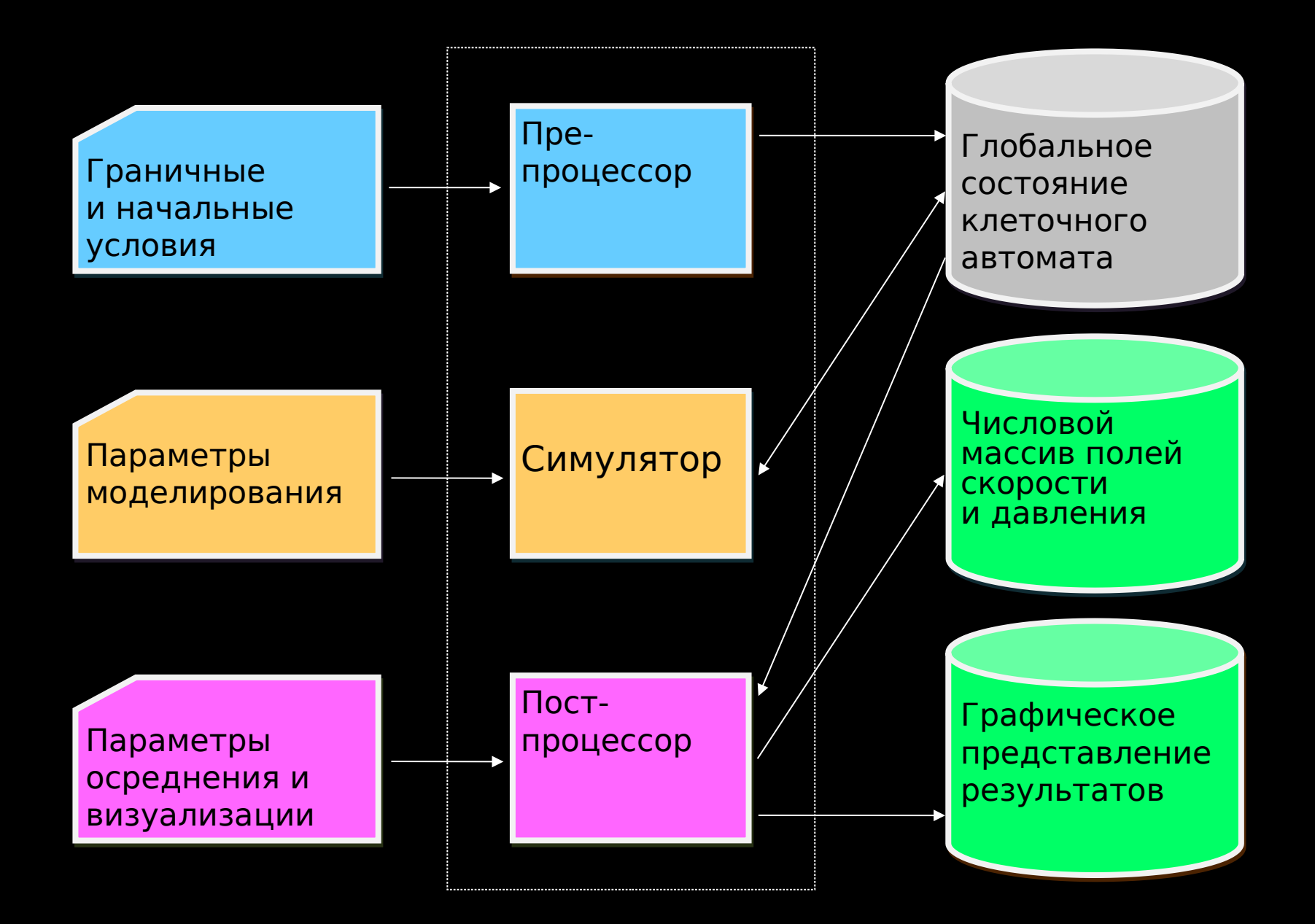

# Cellular Automata Topologies Library

#### **Нужно программировать:**

- в препроцессоре: вычисление начального состояния каждой клетки
- в симуляторе: функцию переходов одной клетки
- в постпроцессоре: осреднение и визуализацию

#### **Обеспечивает библиотека:**

- хранение клеточного массива на диске
- выделение памяти под клеточный массив
- поиск состояний соседних клеток в массиве
- применение функции переходов к каждой клетке, запись нового состояния в массив
- параллелизм над общей памятью (OMP)
- параллелизм на кластере (MPI)
- параллелизм в GPU (CUDA)

 $\bullet$  …

# CAT Library: график разработки

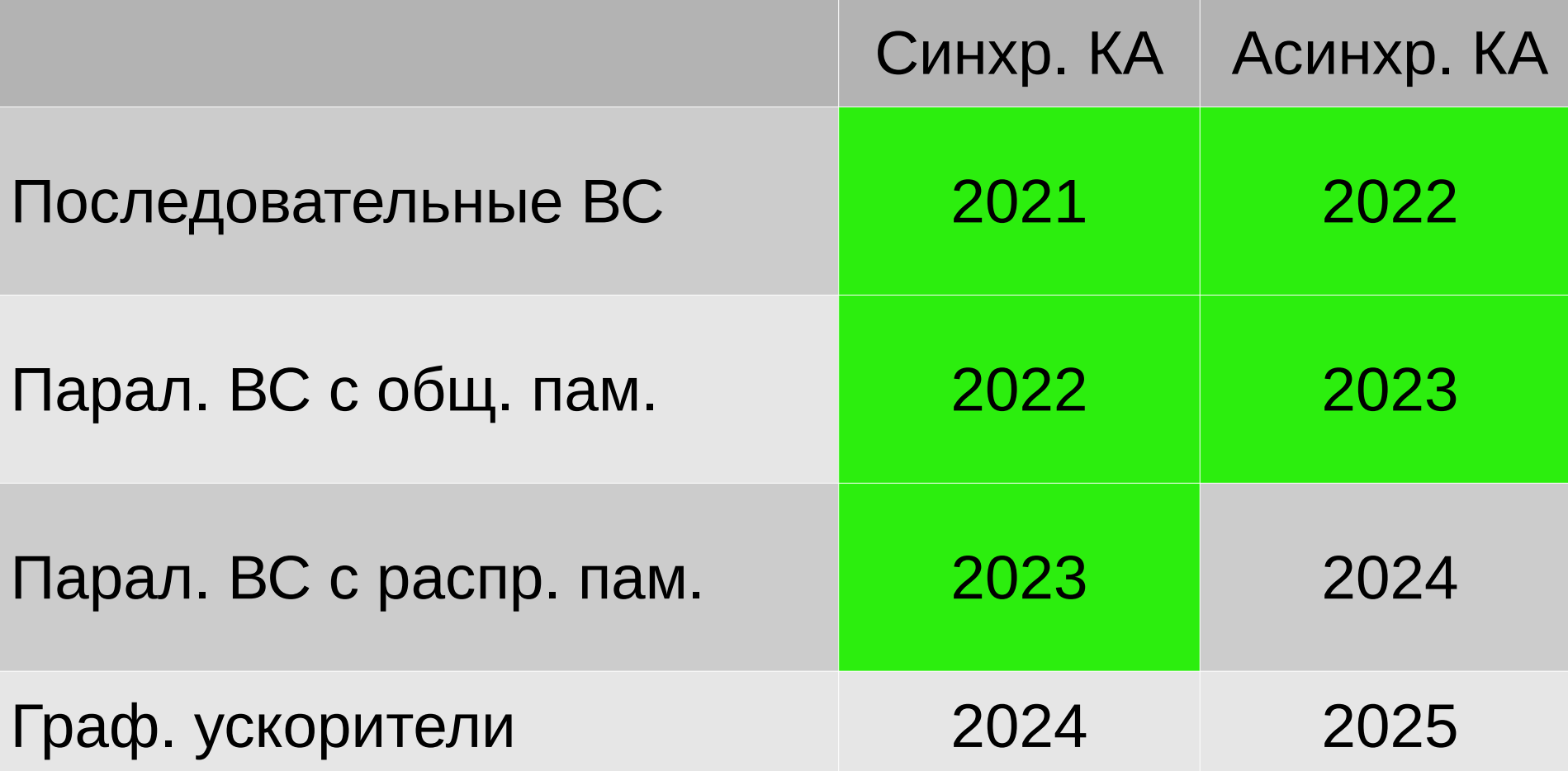

https://gitlab.ssd.sscc.ru/medvedev/catlib

# Симулятор игры Жизнь

```
1 #include <stdio.h>
 2 #include "catlib.h"
 3 
 4 const int neighborsNumber = 8;
 5 const int iterationsNumber = 100;
 6 
7 void gameOfLife(void *n){
8 int *cell = n;
9 int sum = 0;
10 for (int i = 0; i \leq neighborsNumber; i^{++})
11 sum += cell[i];12 cell[0] = (cell[0] | sum) == 3;13 }
14 
15 void main(int argc, char *argv[]){
16 CAT_InitSimulator("inputFileName", CAT_SYNC);
17 for (int i = 0; i < iterationsNumber; i^{++})
18 CAT Iterate(gameOfLife);
19 CAT_FinalizeSimulator("outputFileName");
20 }
```
#### Зависимость времени обработки одной клетки от количества частиц в ней

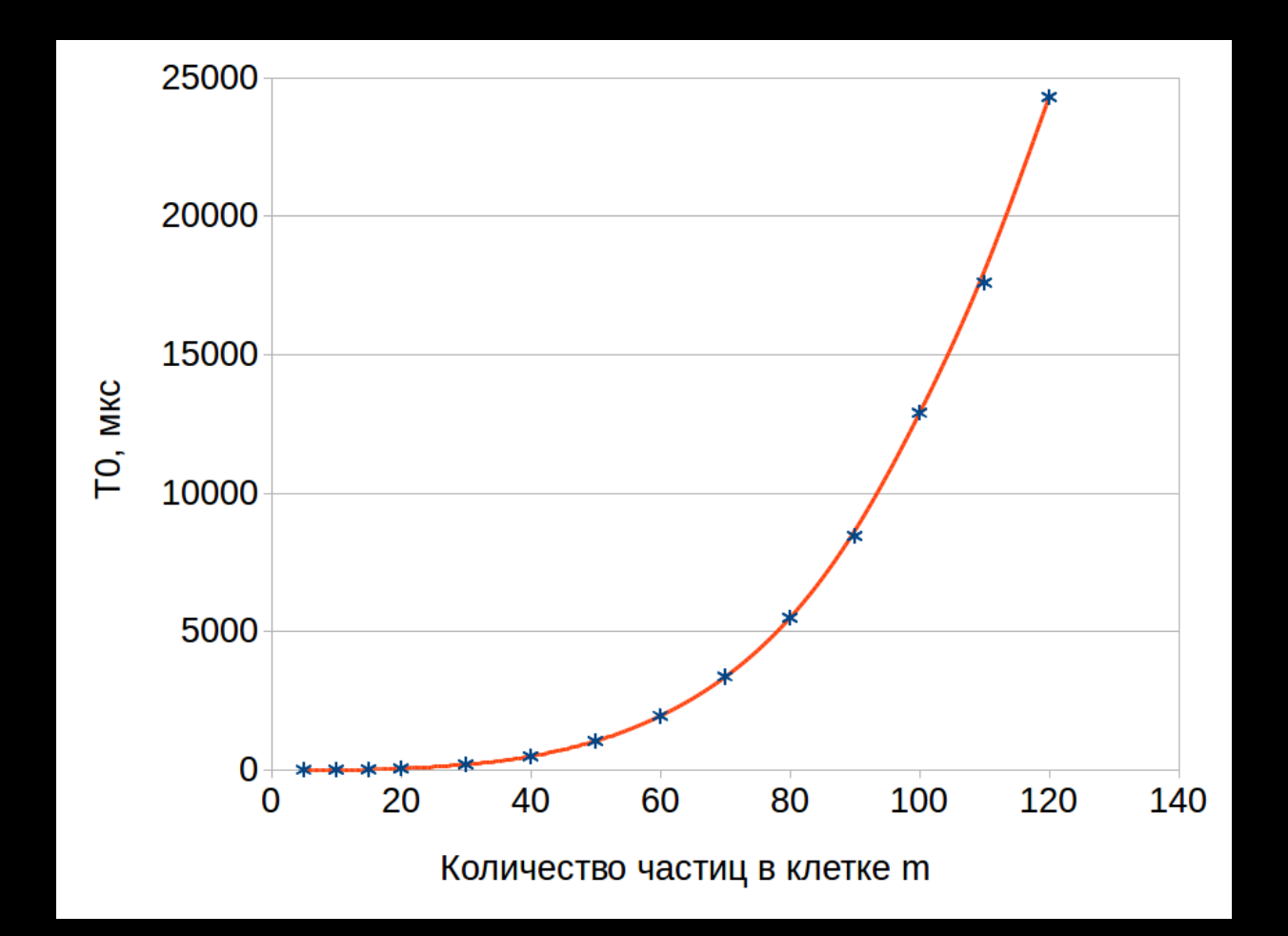

 $T_0$ =6,34⋅10<sup>-13</sup>⋅ $m^9$ −3,15⋅10<sup>-10</sup>⋅ $m^8$ +6,47⋅10<sup>-8</sup>⋅ $m^7$ −7,20⋅10<sup>-6</sup>⋅ $m^6$ + +0,000472⋅*m* <sup>5</sup>−0,0186⋅*m* 4 +0,442⋅*m* <sup>3</sup>−5,66⋅*m* 2 +35,7⋅*m*−73,8

#### Пример для построения распределения

Размер 1280х1108 клеток Концентр. 50÷5 ч-ц/кл. 128 ядер

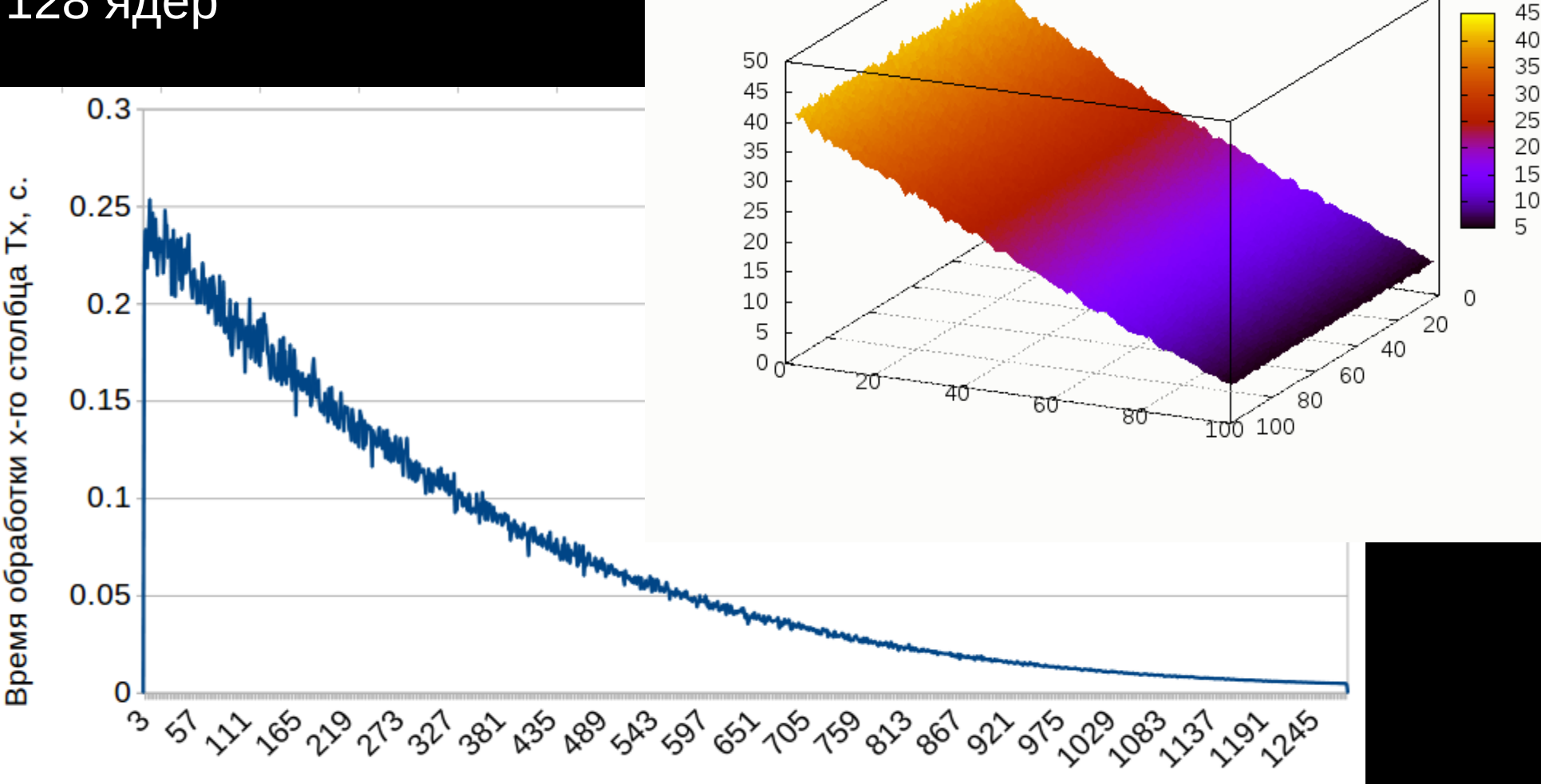

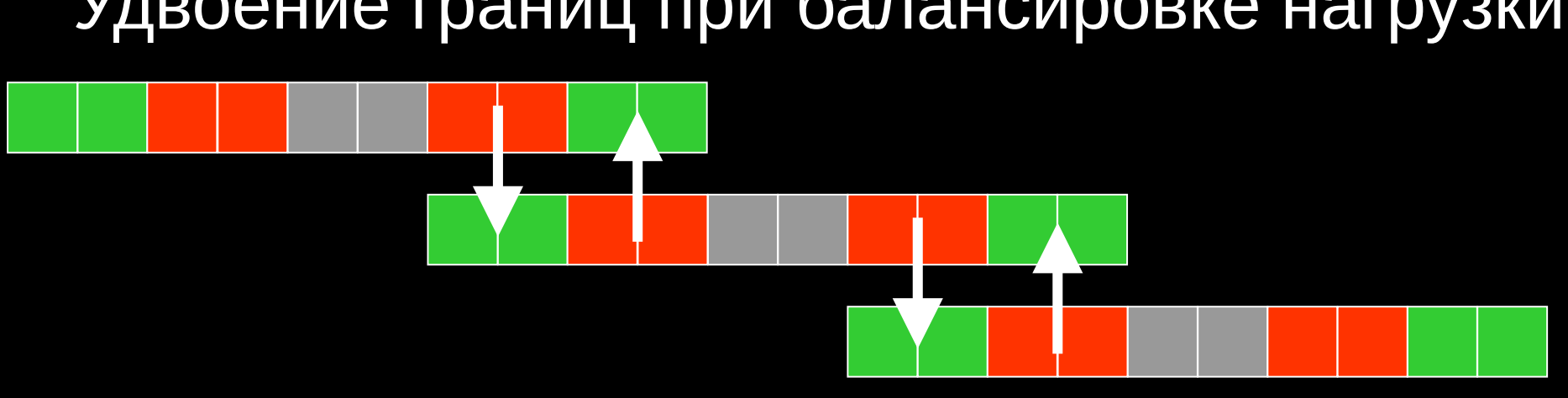

#### Удвоение границ при балансировке нагрузки

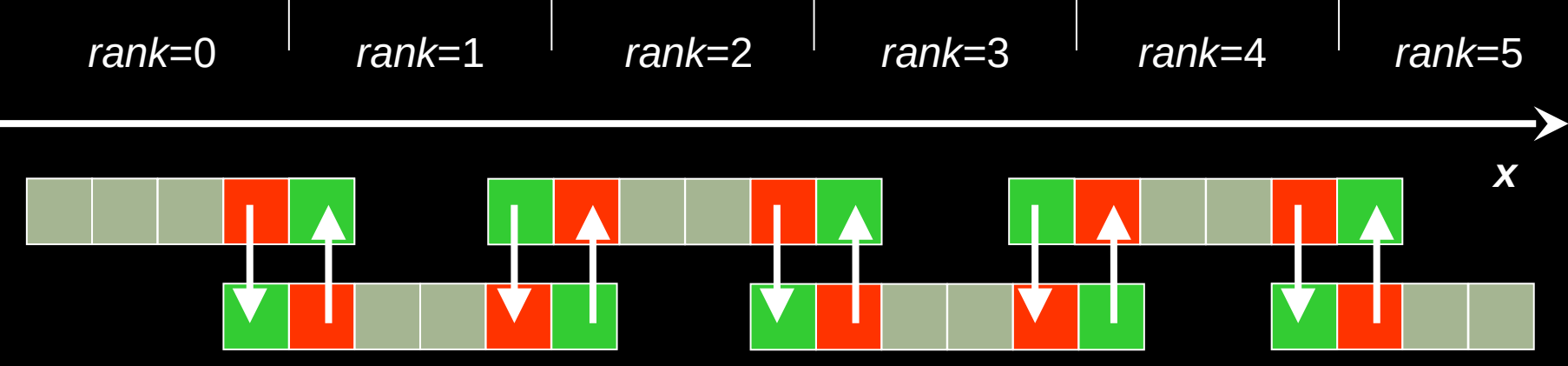

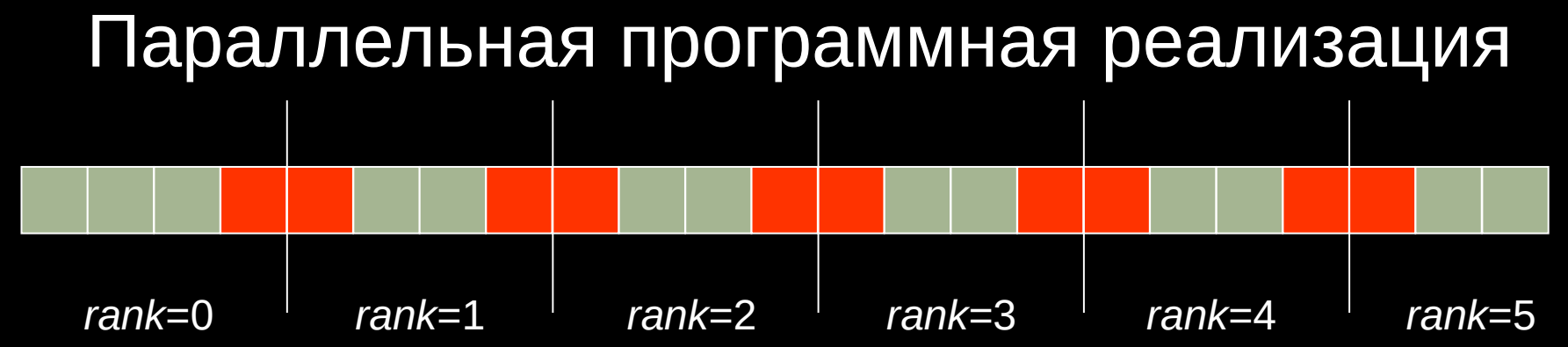

#### Коррекция границ при балансировке

• 
$$
i_A^{(k+1)}(rank) = i_A^{(k)}(rank) - 1
$$
,  $\text{ecm } \frac{t^{(k)}(rank)}{t^{(k)}(rank - 1)} < b$   
\n•  $i_A^{(k+1)}(rank) = i_A^{(k)}(rank) + 1$ ,  $\text{ecm } \frac{t^{(k)}(rank - 1)}{t^{(k)}(rank)} < b$   
\n•  $i_B^{(k+1)}(rank) = i_B^{(k)}(rank) - 1$ ,  $\text{ecm } \frac{t^{(k)}(rank + 1)}{t^{(k)}(rank)} < b$   
\n•  $i_B^{(k+1)}(rank) = i_B^{(k)}(rank) + 1$ ,  $\text{ecm } \frac{t^{(k)}(rank)}{t^{(k)}(rank)} < b$ 

где *b* — параметр, определяющий степень дисбаланса, *iA*, *iB* — левая и правая границы, *k* — номер итерации.

### Эффективность параллельной реализации

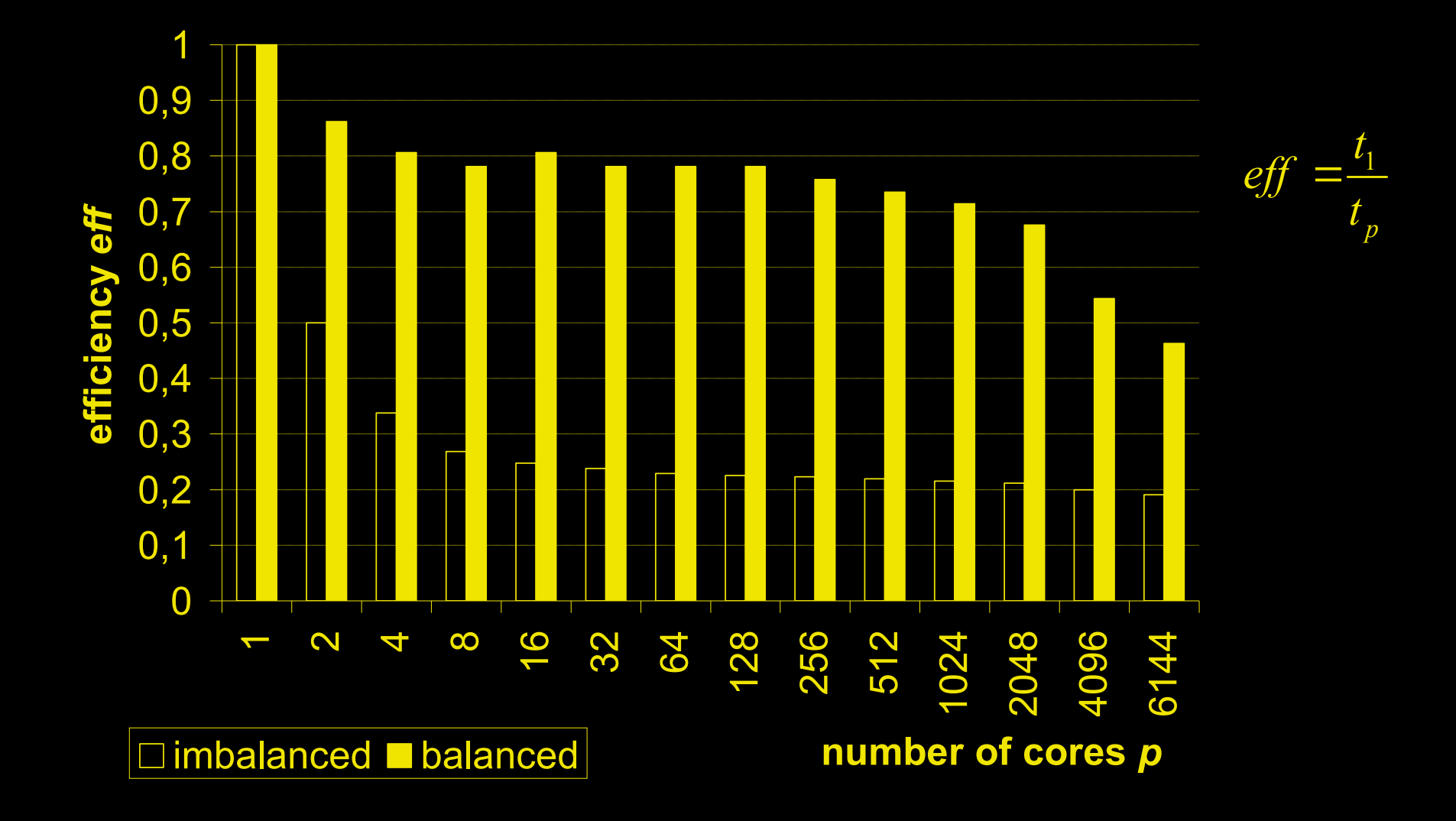

Размер массива — 1000 клеток на ядро. Время счета — до 4 итераций/сек. Измерения проводились на кластере МВС100К (МСЦ РАН).

#### Пример: распространение ударной волны

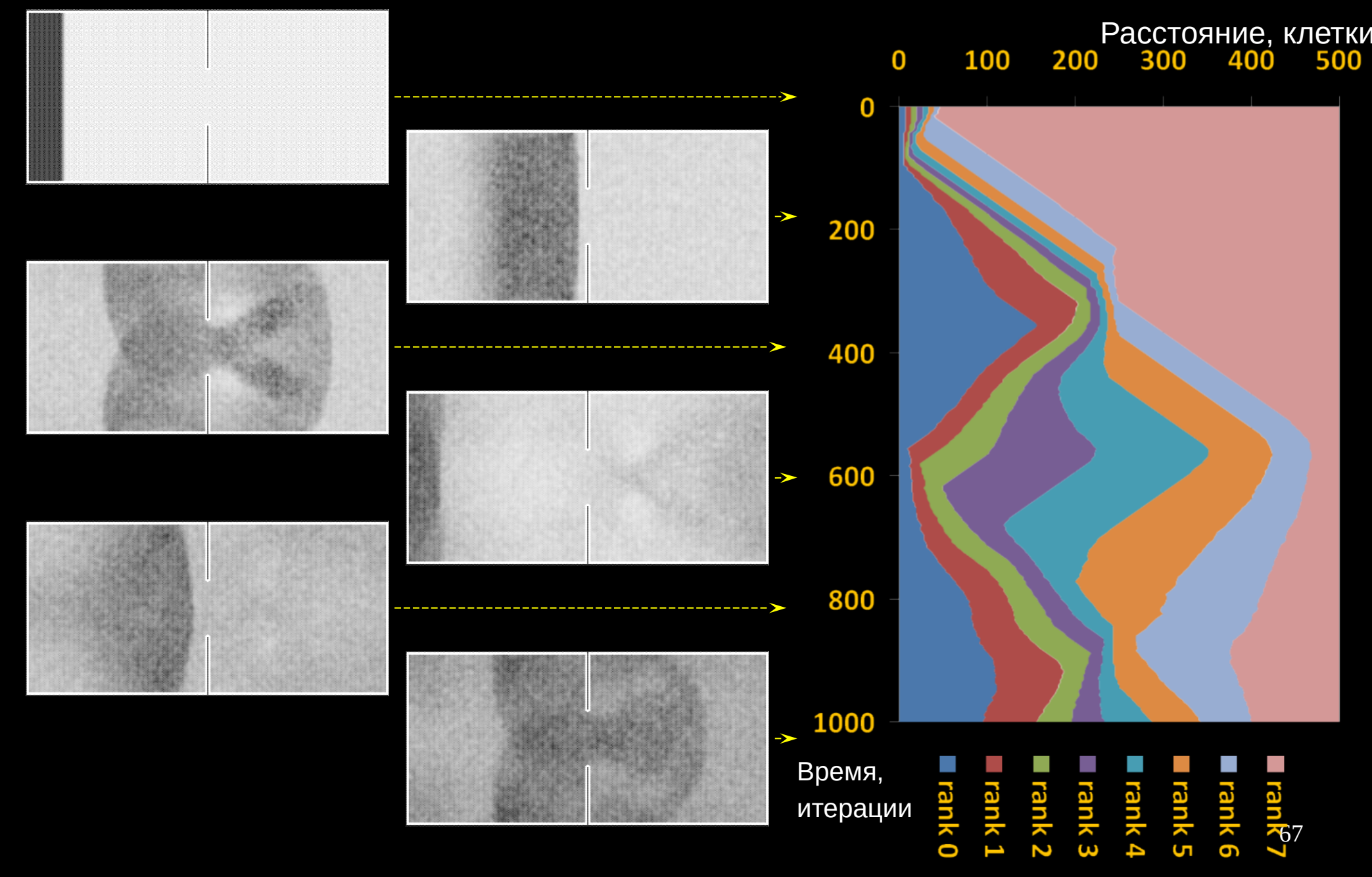

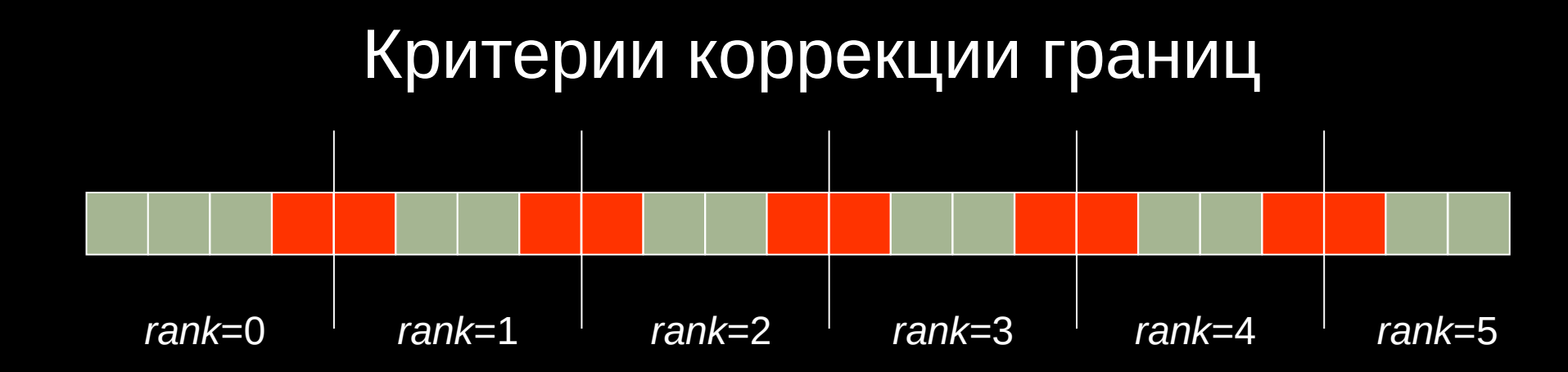

Отношение времени выполнения

- *t(rank) / t(rank+1) < b* сдвиг границы вправо
- *t(rank+1) / t(rank) < b* сдвиг границы влево

Разность времени выполнения

- *t(rank) t(rank+1) > c · tB(rank)*  сдвиг границы влево
- $t(rank+1) t(rank) > c \cdot t_A(rank+1) c$ дви границыг вправо

*b, c* — параметры, определяющие степень дисбаланса,  $t_A$ ,  $t_B$  — время выполнения граничных столбцов.

#### Автоколебания ширины полос

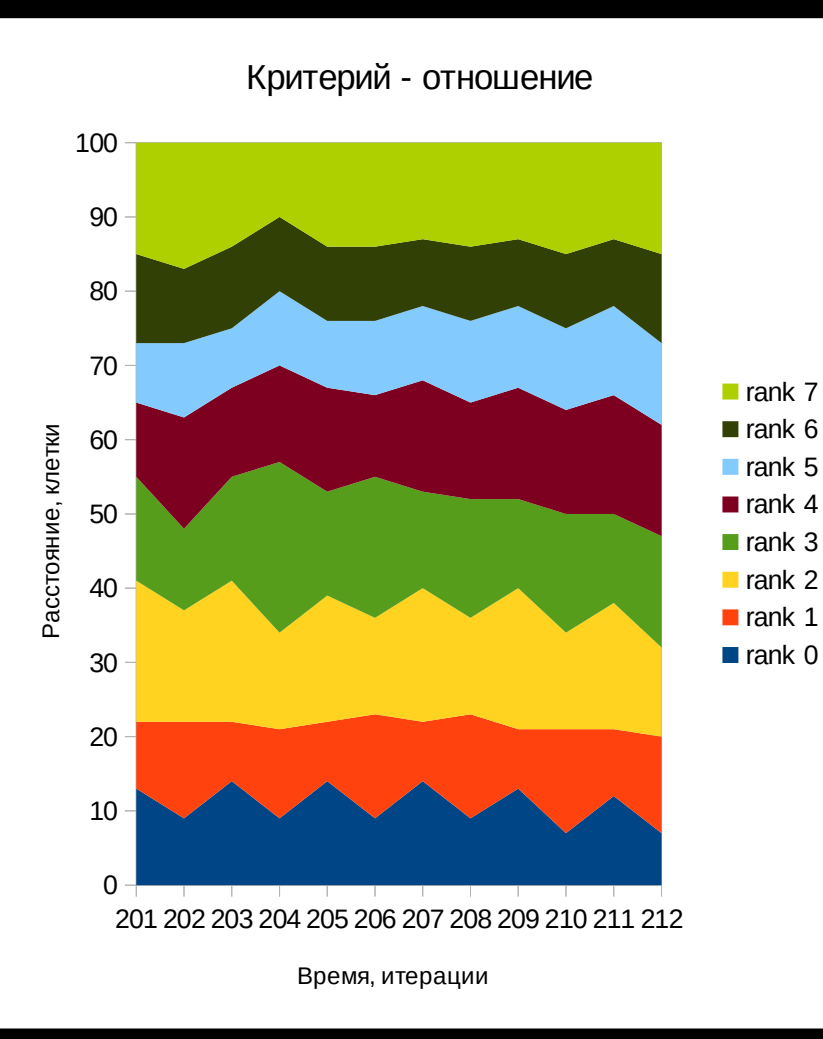

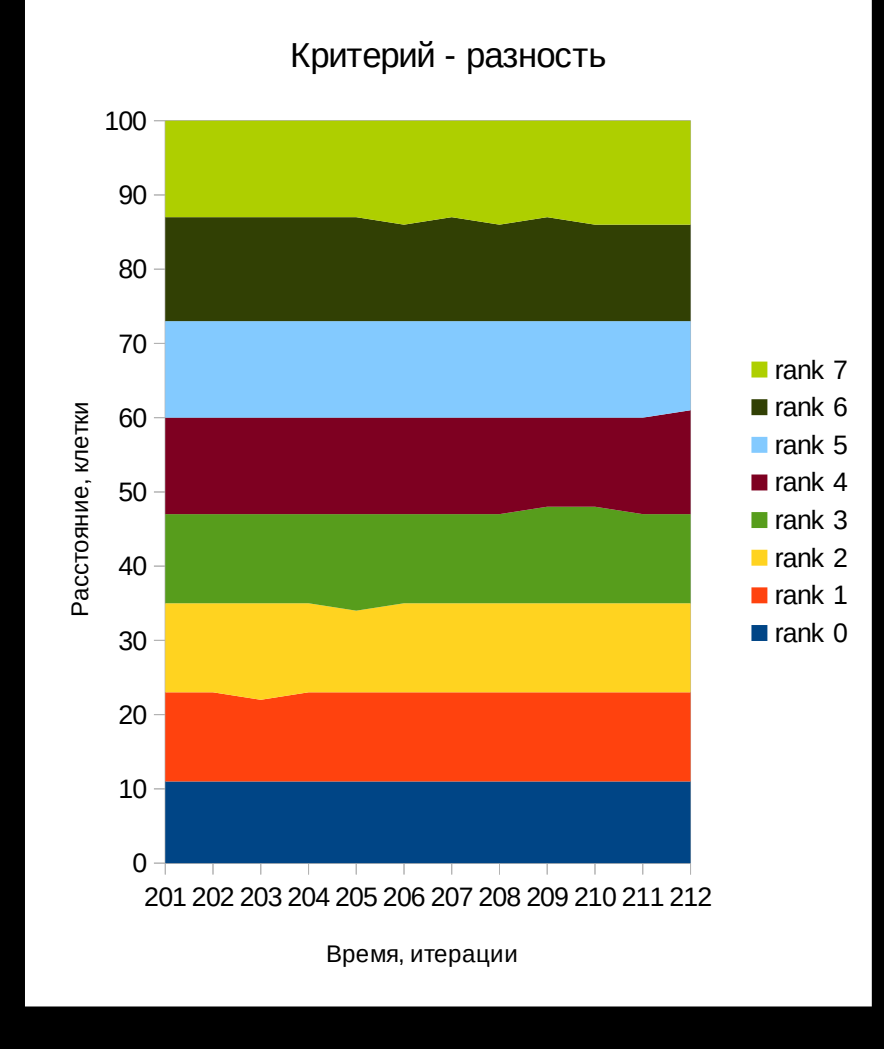

### Достоинства клеточно-автоматных методов

- Отсутствие ошибок округления
- Практически неограниченный параллелизм
- Простота задания сложных граничных условий
- Легкое создание композиций из известных моделей
- Экономия памяти при больших объемах данных

### Недостатки клеточно-автоматных методов

- Автоматный шум  $\rightarrow$  увеличение радиуса осреднения → увеличение размеров клеточного массива → повышенный расход вычислительных ресурсов
- Отсутствие формальных методов синтеза клеточных автоматов с заданными свойствами

«After the arithmetization of physics (Galileo), the mechanization of physics (Newton, Faraday, Maxwell), and the geometrization of physics (Poincaré, Einstein), we may envisage the informatization of physics not only at the statistical level (Boltzmann, Gibbs) but also at the fundamental level.»

Tommaso Toffoli